**GACETA OFICIAL** 

Año CIV

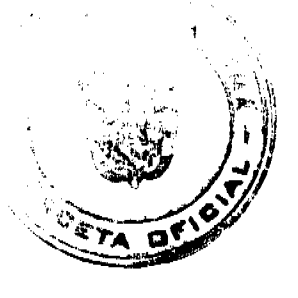

Panamá, R. de Panamá miércoles 9 de enero de 2008

Nº 25954

**DIGITAL** 

# **CONTENIDO**

# MINISTERIO DE COMERCIO E INDUSTRIAS

Resolución Ministerial Nº 10 (De lunes 8 de octubre de 2007)

"POR LA CUAL SE DECLARA VENCIDA LA CONCESIÓN A NOMBRE DE LA EMPRESA CENTRAL MINING CORPORATION, S. A., DEL CONTRATO Nº62, DE 10 DE SEPTIEMBRE DE 1996, EXPLORACIÓN DE MINERALES METÁLICOS (ORO Y OTROS) CMCSA-EXPL-92-15"

MINISTERIO DE DESARROLLO SOCIAL

Resolución Nº 300 (De jueves 11 de octubre de 2007)

"POR LA CUAL SE RECONOCE A LA ASOCIACION DENOMINADA SOCIEDAD ITALIANA DE BENEFICENCIA COMO ORAGNIZACION DE CARACTER SOCIAL SIN FINES DE LUCRO"

MINISTERIO DE ECONOMÍA Y FINANZAS

Acta Nº 157 (De jueves 1 de noviembre de 2007)

"POR LA CUAL SE CONCEDE AL SEÑOR RAFAEL H. ALIDO RENOVACION DE LICENCIA PARA DEDICARSE A LAS OPERACIONES DE TRANSITO ADUANERO INTERNACIONAL DE MERCANCIAS"

MINISTERIO DE LA PRESIDENCIA

Decreto  $N^{\circ}$  151 (De viernes 7 de diciembre de 2007)

"POR EL CUAL SE DESIGNA AL MINISTRO Y VICEMINISTRO DE RELACIONES EXTERIORES. ENCARGADOS"

> **MINISTERIO DE SALUD** Decreto Ejecutivo Nº 466 (De miércoles 7 de noviembre de 2007)

"POR EL CUAL SE DESIGNA A LOS REPRESENTANTES DEL SECTOR PRIVADO ANTE EL CONSEJO CONSULTIVO DE LA AUTORIDAD PANAMEÑA DE SEGURIDAD DE ALIMENTOS "

AUTORIDAD NACIONAL DE LOS SERVICIOS PÚBLICOS

Resolución Nº AN Nº1376-RTV (De lunes 17 de diciembre de 2007)

<u>"POR LA CUAL SE FIJA LA TASA DE REGULACIÓN Y CANON ANUAL POR USO DE FRECUENCIA QUE</u> REGIRÁ PARA LOS SERVICIOS PÚBLICOS DE RADIO Y TELEVISIÓN DURANTE EL AÑO 2008".

> Resolución Nº AN Nº1377-RTV (De lunes 17 de diciembre de 2007)

<u>"POR LA CUAL SE ESTABLECEN LOS PERÍODOS PARA SOLICITAR DURANTE EL AÑO 2008 LICENC</u> 9с<sub>о Е</sub> LOCUTOR(A) Y SE FIJAN LOS REQUISITOS QUE DEBEN CUMPLIR LOS INTERESADOS."

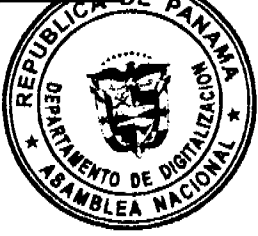

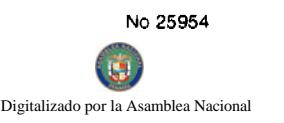

# CONTRALORÍA GENERAL DE LA REPÚBLICA

Resolución Final (Descargo) Nº 29-2007 (De jueves 30 de agosto de 2007)

"POR LA CUAL SE DECLARA OUE NO EXISTE RESPONSABILIDAD PATRIMONIAL IMPUTABLE A LOS <u>SEÑORES DIANELA DEL CARMEN GONZÁLEZ, LINETH QUINTERO, ALONSO GONZÁLEZ RODRÍGUEZ, Y</u> GAMAL ABDEL GONZÁLEZ SCLOPIS Y SE ORDENA EL LEVANTAMIENTO DE LAS MEDIDAS **CAUTELARES"** 

# **SUPERINTENDENCIA DE BANCOS**

Resolución S.B.P. Nº 141-2007 (De martes 18 de septiembre de 2007)

"POR LA CUAL SE AUTORIZA LA FUSION POR ABSORCION DE BANCO DAVIVIENDA, S.A Y GRANBANCO  $S.A.$ "

## PROGRAMA NACIONAL DE ADMINISTRACIÓN DE TIERRA

Acuerdo Nº 32 (De martes 7 de agosto de 2007)

"POR MEDIO DEL CUAL SE ESTABLECE EL PROCEDIMIENTO DE ADJUDICACIÓN DE LOTES DE TERRENO DENTRO DEL DISTRITO DE LA CHORRERA, CONFORME A LA METODOLOGIA UNICA DEL PROGRAMA NACIONAL DE ADMINISTRACION DE TIERRAS (PRONAT)"

> **CONSEJO MUNICIPAL DE COLÓN** Acuerdo Nº 101-40-37

(De martes 23 de octubre de 2007)

"POR EL CUAL SE CREA EL COMITE PRO-PAROUES DE COLON"

#### FE DE ERRATA

MINISTERIO DE VIVIENDA

PARA CORREGIR ERROR INVOLUNTARIO EN DECRETO EJECUTIVO No. 95 DE 11 DE DICIEMBRE DE 2007, EMITIDO POR EL(LA) MINISTERIO DE VIVIENDA Y PUBLICADO EN LA GACETA OFICIAL No. 25950 DE 2 DE ENERO DE 2008 POR LO QUE EL MISMO SE PUBLICA INTEGRAMENTE CON SUS CORRESPONDIENTES **ANEXOS** 

**AVISOS / EDICTOS** 

#### REPUBLICA DE PANAMA

MINISTERIO DE COMERCIO E INDUSTRIAS

**DESPACHO SUPERIOR** 

# DIRECCION NACIONAL DE RECURSOS MINERALES

#### RESOLUCION Nº 10 PANAMA, 8 DE OCTUBRE DE 2007.

LA MINISTRA DE COMERCIO E INDUSTRIAS, ENCARGADA

en uso de sus facultades legales,

CONSIDERANDO:

Que mediante Contrato No.62 de 10 de septiembre de 1996, publicado en la Gaceta Oficial No.23,141 de 10 de octubre de 1996, el Estado otorgó a la empresa CENTRAL MINING CORPORATION, S.A., una concesión con derechos exclusivos para la exploración de minerales metálicos (oro y otros), en una (1) zona de 3,600 hectáreas, ubicada corregimientos de Tebario, distrito de Montijo, provincia de Veraguas; Los Llanos, distrito de Ocú y El Toro,

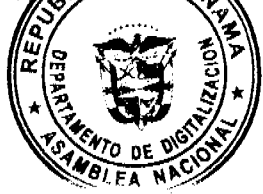

Las Minas, provincia de Herrera e identificada con el símbolo CMCSA-EXPL(oro y otros) 92-15;

Que el Artículo 286 del Código de Recursos Minerales establece que "Las concesiones mineras expirarán en siguientes casos:

1.- Por terminación de los períodos respectivos especificados por este Código;

2.- Por renuncia expresa hecha al Organo Ejecutivo por el concesionario; y

3.- Por abandono de las operaciones mineras por el concesionario.

Que la concesionaria no pagó cánones superficiales correspondientes al período 1997-2000, incumpliendo lo establecido en el Artículo 288 del Código de Recursos Minerales, adeudando al Estado la suma de B/.10,220.40 y B/.1,803.60 a los municipios respectivos.

Que el Código de Recursos Minerales en su Artículo 288 establece lo siguiente: "El Organo Ejecutivo, en ausencia de un motivo de fuerza mayor, deberá declarar la cancelación de las concesiones mineras por cualquiera de las razones siguientes:

1-. Si los pagos que deban hacer los concesionarios de conformidad con el Código no son hechos durante un (1) año a partir de la fecha de su vencimiento;

2-. Cuando las concesiones mineras expiren, serán declaradas insubsistentes o los contratos hayan sido anulados;

3.- En cualquiera instancia en que este Código estipule que la concesión deba ser cancelada.

Que el Contrato No.62 de 10 de septiembre de 1996, se publicó en la Gaceta Oficial No. No.23,141 de 10 de octubre de 1996 y dicho contrato se otorgó por un período de cuatro (4) años contados a partir de su promulgación;

Que según lo expuesto en el párrafo anterior la concesión otorgada a la empresa CENTRAL MINING CORPORATION, S.A., mediante el Contrato No.62 de 10 de septiembre de 1996, expiró el 10 de octubre de 2000;

## **RESUELVE:**

PRIMERO: Declarar VENCIDA la concesión otorgada a la empresa CENTRAL MINING CORPORATION, S.A., amparada por el Contrato No.62 de 10 de septiembre de 1996, publicado en la Gaceta Oficial No. No.23,141 de 10 de octubre de 1996 de exploración de minerales metálicos (oro y otros), en una (1) zona de 3,600 hectáreas, ubicada en los corregimientos de Tebario, distrito de Montijo, provincia de Veraguas; Los Llanos, distrito de Ocú y El Toro, distrito de Las Minas, provincia de Herrera e identificada con el símbolo CMCSA-EXPL(oro y otros)92-15, en virtud de que expiró el Contrato.

SEGUNDO: Dar traslado de la presente Resolución a la Contraloría General de la República para que proceda a ingresar al Tesoro Nacional la Fianza de Garantía depositada por la empresa CENTRAL MINING CORPORATION, S.A., por la suma de Trescientos Ochenta Balboas con 58/100 (B/.380.58), mediante Títulos Prestacionales, según lo indica el Recibo No.53 de fecha 23 de agosto de 1995, Control N°236157, emitido por la propia Contraloría, por incumplimiento de sus obligaciones.

TERCERO: Dar traslado de la presente Resolución al Ministerio de Economía y Finanzas para que proceda con el cobro de la deuda que mantiene la empresa CENTRAL MINING CORPORATION, S.A. con el Estado en concepto de cánones superficiales relacionados con la concesión amparada en el Contrato No.62 de 10 de septiembre de 1996, correspondiente al período 1997-2000 (con sus respectivos recargos).

CUARTO: Incorporar al Régimen de Reserva Minera el área objeto del Contrato No.62 de 10 de septiembre de 1996, según lo ordenado por el artículo 30 del Código de Recursos Minerales.

QUINTO: Ordenar su anotación en el Registro Minero.

SEXTO: La presente Resolución admite recurso de reconsideración y/o apelación ante la autoridad respectiva, dentro de los cinco (5) días a partir de su notificación personal o dentro de los cinco (5) días de la fijación del edicto, cuando hubiese lugar a ello.

FUNDAMENTO LEGAL: Artículos 30, 286 y 288 del Código de Recursos Minerales.

NOTIFIQUESE, REGISTRESE Y PUBLIQUESE.

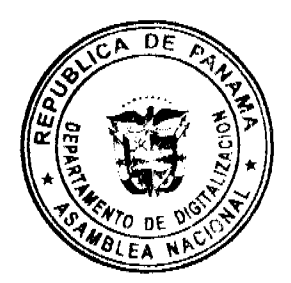

#### **CARMEN GISELA VERGARA**

Ministra de Comercio e Industrias, Encargada

#### **MANUEL JOSE PAREDES**

Viceministro de Industrias y Comercio

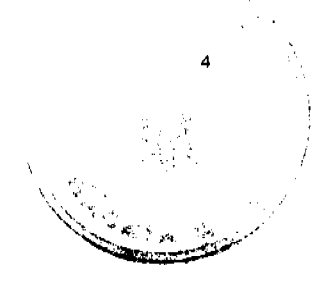

República de Panamá

#### Ministerio de Desarrollo Social

Despacho Superior

#### RESOLUCIÓN No. 300

#### (De 11 de octubre de 2007)

#### **CONSIDERANDO:**

Que mediante apoderado legal, la asociación denominada SOCIEDAD ITALIANA DE BENEFICENCIA, debidamente inscrita a la Ficha S.C.-5432, Rollo 1500, Imagen: 93 del Registro Público, representada legalmente por ALDO STAGNARO, varón, panameño, mayor de edad, con cédula de identidad personal No.8-252-168, ha solicitado al Ministerio de Desarrollo Social, el reconocimiento como organización de carácter social sin fines de lucro.

Que para fundamentar su petición, presenta la siguiente documentación:

- a) Poder y solicitud mediante abogado, dirigido a la Ministra de Desarrollo Social en los cuales solicita el reconocimiento de la asociación como organización de carácter social sin fines de lucro.
- b) Copia autenticada de la cédula de identidad personal del Representante Legal de la asociación.
- c) Certificado del Registro Público donde consta que la asociación tiene una vigencia mayor de un (1) año.
- d) Copia de la Escritura Pública mil setecientos cuarenta y ocho (1,748) de 17 de diciembre de 1919, suministrada por la Dirección de Asesoría Legal del Ministerio de Gobierno y Justicia.
- e) Copia autenticada ante Notario de la Escritura Pública quince mil setecientos ochenta y nueve (15,789) de 18 de noviembre de 2005, a través de la cual se protocolizan los documentos en los cuales el Ministerio de Gobierno y Justicia confiere autorización para reformar los estatutos de la entidad denominada "Sociedad Italiana de Beneficencia" y lo adiciona al contenido de la Escritura Pública No. 1748 del 17 de diciembre de 1919.

Que del examen de la documentación aportada, ha quedado debidamente comprobado que la referida asociación cumple con los requisitos exigidos por la Ley.

Por tanto.

La Ministra de Desarrollo Social,

en uso de sus facultades legales,

#### **RESUELVE:**

RECONOCER a la asociación denominada SOCIEDAD ITALIANA DE BENEFICENCIA como organización de carácter social sin fines de lucro.

FUNDAMENTO DE DERECHO: Decreto Ejecutivo No. 28 de 31 de agosto de 1998, modificado por el Decreto Ejecutivo No. 27 de 10 de agosto de 1999 y por el Decreto Ejecutivo No. 101 de 28 de septiembre de 2001.

NOTIFÍQUESE Y CÚMPLASE.

María Roquebert León

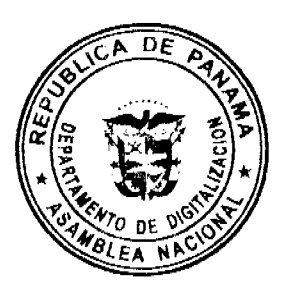

Digitalizado por

Ministra

#### Diana Molo

Viceministra

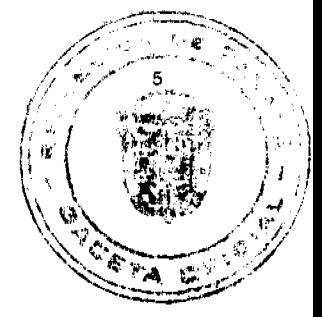

# REPÚBLICA DE PANAMÁ

#### MINISTERIO DE ECONOMÍA Y FINANZAS

#### DIRECCIÓN GENERAL DE ADUANAS

#### RESOLUCIÓN Nº 157 PANAMÁ, 1 de noviembre de 2007

# EL MINISTRO DE ECONOMÍA Y FINANZAS

en uso de sus facultades legales,

#### CONSIDERANDO:

Que mediante memorial presentado ante la Dirección General de Aduanas del Ministerio de Economía y Finanzas, por el señor RAFAEL H. ALIDO varón, panameño, mayor de edad, con cédula de identidad personal Nº 8-81-174, Agente Corredor de Aduana con licencia Nº 169, actuando en su propio nombre y representación, solicita se le conceda renovación de licencia para dedicarse a las operaciones de tránsito aduanero internacional de mercancías que llegan al país para ser reembarcadas, de conformidad con los artículos 142 y siguientes del Decreto de Gabinete Nº 41 del 11 de diciembre de 2002 y el artículo 2º del Decreto Nº 130 de 29 de agosto de 1959.

Que el peticionario debe cumplir con las obligaciones y disposiciones legales que determine el Ministerio de Economía y Finanzas, por conducto de la Dirección General de Aduanas, sobre las operaciones de tránsito de mercancías.

Que entre las obligaciones que señala nuestra legislación vigente, detallamos a continuación las siguientes:

1.- La presentación de una fianza, en efectivo, bancaria o de seguro, para responder por los impuestos y demás gravámenes que puedan causar las mercancías en tránsito.

2.- El pago de una tasa de B/.1.25 por cada embarque que se despache al exterior.

3.- El acarreo de las mercancías en tránsito deberá hacerse en transportes asegurados, en furgones para cargas internacionales con sellos de seguridad.

4.- No se permitirá la introducción al territorio nacional de mercancías cuya importación esté prohibida, así como las de restringida importación.

Que para garantizar el cumplimiento de las obligaciones antes señaladas, conforme a lo estipulado por el artículo 2 del Decreto Nº 130 de 29 de agosto de 1959, el señor RAFAEL H. ALIDO consignó a favor del Ministerio Economía y Finanzas/ Contraloría General de la República, la Fianza para Corredores de Aduanas No. 89B55730 de 10 de enero de 2007, expedida por ASSA Compañía de Seguros, S.A., por la suma cinco mil Balboas con 00/100 (B/.5,000.00), que vence el 06 de febrero de 2008.

Que el señor RAFAEL H. ALIDO está obligado a mantener vigente por el término de la concesión, la referida fianza, la cual depositará en la Contraloría General de la República, así como las modificaciones que se le hagan a la misma. La falta de consignación de dicha fianza o su vencimiento dará lugar a la suspensión o cancelación de la licencia otorgada.

Que el Ministerio de Economía y Finanzas, por conducto de la Dirección General de Aduanas, podrá interponer todas las acciones necesarias para cancelar la garantía consignada, de incurrir el concesionario en infracciones aduaneras, e impondrá la sanción penal aduanera que se amerite.

# RESUELVE:

CONCEDER al señor RAFAEL H. ALIDO, Agente Corredor de Aduana con licencia Nº 169, renovación de licencia para dedicarse a las operaciones de tránsito aduanero internacional de mercancías, de conformidad con los artículos 142 y siguientes del Decreto Nº 41 del 11 de noviembre de 2002 y el Decreto No.130 de 29 de agosto de 1959.

Esta licencia se otorga por el término de tres (3) años, contado a partir del 21 de junio de 2007 al 21 de junio de

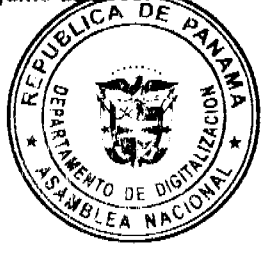

nblea Nacio

Digitalizado por la As

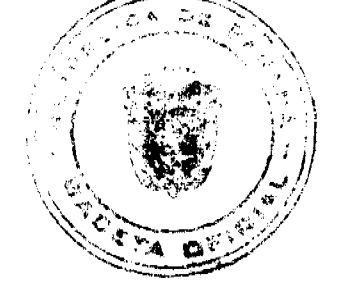

FUNDAMENTO DE DERECHO: Artículos 142 y siguientes del Decreto

de Gabinete Nº 41 de 11 de noviembre de 2002.

Decreto Nº 130 de 29 de agosto de 1959 y

Decreto Ejecutivo Nº 4 de 9 de febrero de 1987.

REGÍSTRESE, NOTIFÍQUESE Y PUBLÍQUESE

#### Héctor E. Alexander H.

Ministro

#### Gisela A. Porras

Viceministra Finanzas

# DECRETO No. 157<br>(de  $\angle$ de  $\angle$  de 2007)

"Por el cual se designa al Ministro y Viceministro de Relaciones Exteriores, Encargados".

> EL PRESIDENTE DE LA REPUBLICA en uso de sus facultades constitucionales,

#### DECRETA:

ARTICULO 1: Se designa a RUBEN AROSEMENA VALDES, actual Ministro de la Presidencia, como Ministro de Relaciones Exteriores, Encargado, el 12 de diciembre de 2007, inclusive, por ausencia de SAMUEL LEWIS NAVARRO, titular del cargo, quien viajará en misión oficial.

Sc designa a GUIDO FUENTES, actual Asistente del ARTICULO 2: Señor Ministro, como Viceministro de Relaciones Exteriores, Encargado, el 12 de diciembre de 2007, mientras el titular se encuentre en misión oficial.

PARÁGRAFO: Estas designaciones rigen a partir de la toma de posesión del cargo.

COMUNIQUESE Y CÚMPLASE,

Dado en la ciudad de Panamá, a los  $\overrightarrow{r}$  dias del mes de  $\overrightarrow{Lle}$  de dos mil siete (2007).

*flm* 

MARTIN TORRIJOS ESPINO Presidente de la República

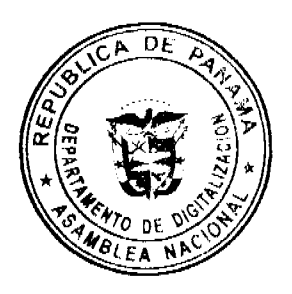

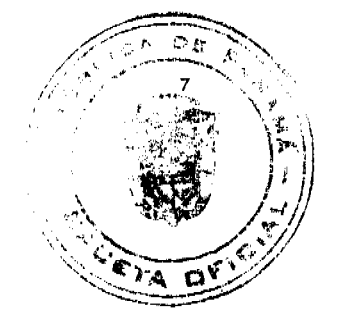

# REPÚBLICA DE PANAMÁ

## MINISTERIO DE SALUD

# DECRETO EJECUTIVO No.466

#### (De 7 de noviembre de 2007)

"Que designa a los representantes del sector privado ante el Consejo Consultivo de la Autoridad Panameña de Seguridad de Alimentos."

#### EL PRESIDENTE DE LA REPÚBLICA.

#### en uso de las facultades legales,

# **CONSIDERANDO:**

Que el Decreto Ley 11 de 22 de febrero de 2006, crea la Autoridad Panameña de Seguridad de Alimentos, como una entidad rectora del Estado para asegurar el cumplimiento y aplicación de las leyes y reglamentos en materia de seguridad de introducción de alimentos al territorio nacional, bajo criterios estrictamente científicos y técnicos.

Que en el artículo 4 del Decreto Ley 11 de 22 de febrero de 2006, se establece que para los fines de dicho Decreto Ley, el Órgano Ejecutivo ejercerá sus funciones por conducto del Ministerio de Salud.

Que el artículo 17 del Decreto Ley 11 de 2006, establece que el Consejo Consultivo de la Autoridad Panameña de Seguridad de Alimentos, es un organismo de consulta de la Autoridad y estará conformado por once (11) miembros. Igualmente, establece que los representantes de los gremios o del sector privado listados en los numerales del 4 al 11 de dicho artículo, serán nombrados por el Órgano Ejecutivo, de una terna presentada por cada uno de estos.

Que los gremios, sector privado e instituciones privadas han presentado las ternas de sus representantes, tal como lo dispone el Decreto Ley 11 de 2006.

## **DECRETA:**

Artículo 1. Designar como representante de la Asociación Panameña de Médicos Veterinarios, a las siguientes personas:

Principal: Rogelio Domínguez, portador de la cédula de identidad personal No. 8-101-535.

Suplente: Rosendo Sáenz, portador de la cédula de identidad personal No. 2-52-33.

Artículo 2. Designar como representante del Colegio de Ingenieros Agrónomos de Panamá, a las siguientes personas:

Principal: Juan de Dios Cedeño, portador de la cédula de identidad personal No. 2-85-1445.

Suplente: Lucas Fernández, portador de la cédula de identidad personal No. 2-108-1673.

Artículo 3. Designar como representante del sector productivo agropecuario agremiado, a las siguientes personas:

Principal: Jose S. Delgado, portador de la cédula de identidad personal No. 6-43-136.

Suplente: Alberto Martinelli, portador de la cédula de identidad personal No. 8-238-989.

Artículo 4. Designar como representante del sector acuícola y pesquero agremiado, a las siguientes personas:

Principal: Hans Hammerlachg, portador de la cédula de identidad personal No. 8-403-437.

Suplente: Valerio De Sanctis, portador de la cédula de identidad personal No. N-19-2188.

Artículo 5. Designar como representante del Sindicato de Industriales de Panamá, a las siguientes personas:

Principal: Norlando Arosemena, portador de la cédula de identidad personal No. 8-97-537.

Suplente: Víctor M. Pérez III, portador de la cédula de identidad personal No. 9-169-509.

Artículo 6. Designar como representante de las asociaciones de consumidores, a las siguientes personas:

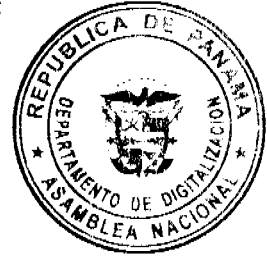

Principal: Vicente Aguirre, portador de la cédula de identidad personal No. 8-140-830.

Suplente: Pedro Acosta, portador de la cédula de identidad personal No. 8-426-877.

Artículo 7. Designar como representante de la Asociación de Comerciantes y Víveres de Panamá, a las siguientes personas:

Principal: Jose Alfonso Gago, portador de la cédula de identidad personal No. 8-212-1209.

Suplente: Roberto Pretelt, portador de la cédula de identidad personal No. 3-81-508.

Artículo 8. Designar como representante de la Cámara de Comercio, Industria y Agricultura de Panamá, a las siguientes personas:

Principal: Carlos Ramón Smith, portador de la cédula de identidad personal No. 8-187-385.

Suplente: Tomás F. Guardia E., portador de la cédula de identidad personal No. 8-146-201.

Artículo 9. Los Miembros principales y suplentes de los gremios, sector privado e instituciones, permanecerán en sus cargos por el período concurrente con el período presidencial.

Artículo 10. El presente Decreto empezará a regir a partir de su promulgación en la Gaceta Oficial.

Dado en la ciudad de Panamá, a los 7 días del mes de noviembre del año dos mil siete (2007).

COMUNÍQUESE Y CÚMPLASE.

# **MARTIN TORRIJOS ESPINO**

Presidente de la República

ROSARIO E. TURNER M.

Ministra de Salud

# REPÚBLICA DE PANAMÁ

# LA AUTORIDAD NACIONAL DE LOS SERVICIOS PÚBLICOS

#### Resolución AN No. 1376-RTV Panamá, 17 de diciembre de 2007.

"Por la cual se fija la Tasa de Regulación y Canon Anual por uso de frecuencia que regirá para los Servicios Públicos de Radio y Televisión durante el año 2008."

#### EL ADMINISTRADOR GENERAL

en uso de sus facultades legales,

# CONSIDERANDO:

1. Que mediante Decreto Ley No. 10 de 22 de febrero de 2006, se reestructuró el Ente Regulador de los Servicios Públicos, bajo el nombre de Autoridad Nacional de los Servicios Públicos, como organismo autónomo del Estado, con competencia para regular y controlar la prestación de los servicios públicos de abastecimiento de agua potable, alcantarillado sanitario, electricidad, telecomunicaciones, radio y televisión, así como la transmisión y distribución de gas natural;

2. Que mediante Ley No. 24 de 30 de junio de 1999, reglamentada en los Decretos Ejecutivos No. 189 de 13 de agosto de 1999 y No. 111 de 9 de mayo de 2000, se establece el régimen jurídico que regula los servicios públicos de radio y televisión;

3. Que los artículos 4 de la Ley No. 24 de 1999, 20 y 23 del Decreto Ejecutivo No. 189 de 1999 establecen que los concesionarios de los servicios públicos de radio y televisión deberán pagar a la Autoridad Nacional de los Servicios Públicos una Tasa de Regulación, para cubrir los gastos inherentes a sus funciones de regulación y fiscalización y un Canon Anual el cual ingresará al Tesoro Nacional;

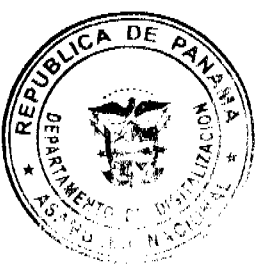

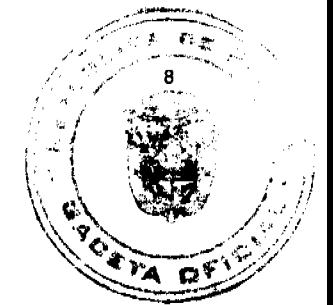

4. Que los artículos 20 y 23 supracitados señalan también, que los concesionarios que no se encuentren al día en al de la Tasa de Regulación y Canon Anual, no podrán solicitar concesiones nuevas, frecuencias principales o de toda modificaciones a sus concesiones, ni solicitar a la Autoridad Reguladora que intervenga en problemas de interfeces perjudicial;

5. Que es obligación de la Autoridad Nacional de los Servicios Públicos de acuerdo al artículo 4 de la Ley No. 24 de 1999, fijar cada año, la Tasa de Regulación que regirá para el año subsiguiente, por lo que;

#### **RESUELVE:**

PRIMERO: FIJAR en Doscientos Ochenta Balboas (B/.280.00) la Tasa de Regulación que deberán cancelar en el año 2008, las estaciones que transmiten en la Banda de Radio AM, por cada frecuencia asignada en cada sitio de transmisión.

SEGUNDO: FIJAR en Doscientos Ochenta Balboas (B/.280.00) la Tasa de Regulación que deberán cancelar en el año 2008, las estaciones que transmiten en la Banda de Radio FM, por cada frecuencia asignada en cada sitio de transmisión.

TERCERO: FIJAR en Cuatro mil Doscientos Treinta Balboas (B/.4,230.00) la Tasa de Regulación que deberán cancelar en el año 2008, las estaciones de televisión que transmiten en la Banda de VHF, por cada frecuencia asignada en cada sitio de transmisión.

CUARTO: FIJAR en Cuatro mil Doscientos Treinta Balboas (B/.4,230.00), la Tasa de Regulación que deberán cancelar en el año 2008, las estaciones de televisión que transmiten en la Banda de UHF, por cada frecuencia asignada en cada sitio de transmisión.

QUINTO: FLJAR en Mil Balboas (B/.1000.00) anuales, por cada canal diferente de televisión retransmitido, incluyendo su respectivo audio para el servicio de televisión pagada, la Tasa de Regulación en el año 2008.

SEXTO: FIJAR en Cien Balboas (B/.100.00) anuales, por cada canal diferente de audio retransmitido para el servicio de radio pagada, la Tasa de Regulación en el año 2008.

SÉPTIMO: MANTENER el canon anual que deberán pagar los concesionarios de radio y televisión tal como lo establece el artículo 4 de la Ley No. 24 de 30 de junio de 1999.

OCTAVO: ORDENAR a los concesionarios de los servicios públicos de radio y televisión, que cancelen la Tasa correspondiente, dentro de los cinco (5) primeros días de cada mes, mediante Cheque Certificado o de Gerencia, expedido a favor de la Autoridad Nacional de los Servicios Públicos, y el Canon Anual dentro de los tres (3) primeros meses del año, mediante cheque certificado o de gerencia, expedido a favor del Tesoro Nacional, dichos pagos deberán realizarse en las oficinas administrativas de la Autoridad Nacional de los Servicios Públicos, ubicadas en el II piso del Edificio Office Park, Vía España de la ciudad de Panamá.

NOVENO: COMUNICAR a los concesionarios que se encuentren prestando servicios públicos de radio y televisión, que deberán deducir de la tasa de regulación fijada en la presente Resolución, el canon anual establecido en el artículo 4 de la Ley No. 24 de 30 de junio de 1999 para cada frecuencia y/o canal asignado.

DÉCIMO: ADVERTIR a los concesionarios de radio y televisión que incurran en mora de dos (2) o más mensualidades en la Tasa de Regulación y un (1) año en el Canon Anual, que no podrán solicitar concesiones nuevas, frecuencias principales o de enlace, modificaciones a sus concesiones, ni solicitar a la Autoridad Reguladora que intervenga en problemas de interferencia perjudicial, hasta tanto no se encuentre al día en el pago de sus obligaciones.

DÉCIMO PRIMERO: Esta Resolución rige a partir de su promulgación, y surtirá sus efectos hasta el 31 de diciembre de 2008.

FUNDAMENTO DE DERECHO: Decreto Ley No. 10 de 22 de febrero de 2006, que modifica y adiciona artículos a la Ley No. 26 de 29 de enero de 1996, Ley No. 24 de 30 de junio de 1999, Ley No. 15 de 7 de febrero de 2001, Decreto Ejecutivo No. 189 de 13 de agosto de 1999; y, Decreto Ejecutivo No. 111 de 9 de mayo de 2000.

# COMUNÍQUESE, PUBLÍQUESE Y CÚMPLASE,

# VICTOR CARLOS URRUTIA G.

Administrador General

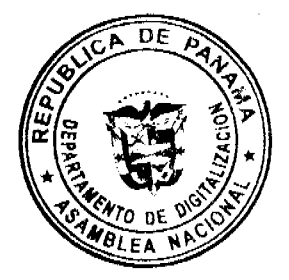

Digitalizado por la Asamblea Nacio

# REPÚBLICA DE PANAMÁ

# LA AUTORIDAD NACIONAL DE LOS SERVICIOS PÚBLICOS

## Resolución AN No.1377-RTV Panamá, 17 de diciembre de 2007.

## "Por la cual se establecen los períodos para solicitar durante el año 2008 Licencia de Locutor(a) y se fijan los requisitos que deben cumplir los interesados."

#### EL ADMINISTRADOR GENERAL

en uso de sus facultades legales,

#### **CONSIDERANDO:**

1. Que mediante Decreto Ley No. 10 de 22 de febrero de 2006, se reestructuró el Ente Regulador de los Servicios Públicos, bajo el nombre de Autoridad Nacional de los Servicios Públicos, como organismo autónomo del Estado, con competencia para regular y controlar la prestación de los servicios públicos de abastecimiento de agua potable, alcantarillado sanitario, electricidad, telecomunicaciones, radio y televisión, así como la transmisión y distribución de gas natural:

- 2. Que mediante Ley No. 24 de 30 de junio de 1999, reglamentada en los Decretos Ejecutivos No. 189 de 13 de agosto de 1999 y No. 111 de 9 de mayo de 2000, se establece el régimen jurídico que regula los servicios públicos de radio y televisión;
- 3. Que de conformidad con el artículo 41 de la Ley No. 24 de 30 de junio de 1999, y el artículo 148 del Decreto Ejecutivo No. 189 de 1999, corresponde a la Autoridad Reguladora otorgar las licencias de locutor dentro de los períodos anuales que para tal fin se establezca mediante Resolución, en el mes de diciembre de cada año;
- 4. Que para dar cumplimiento a las disposiciones consignadas en la Ley No. 24 de 1999 y su reglamento, es necesario fijar los períodos que regirán en el año 2008 para que los interesados puedan presentar sus solicitudes de licencia de locutor(a), por lo que;

### **RESUELVE:**

PRIMERO: FIJAR para el año 2008, doce (12) períodos dentro de los cuales los interesados(as) en registrarse y obtener licencia de locutor(a), podrán presentar sus respectivas solicitudes.

SEGUNDO: COMUNICAR que los períodos para solicitar licencia de locutor(a), se iniciarán en el mes de enero y concluirán en el mes de diciembre de 2008, teniendo una duración de cinco (5) días hábiles cada uno.

TERCERO: COMUNICAR que sólo se recibirán solicitudes de licencia de locutor(a) dentro de los siguientes períodos:

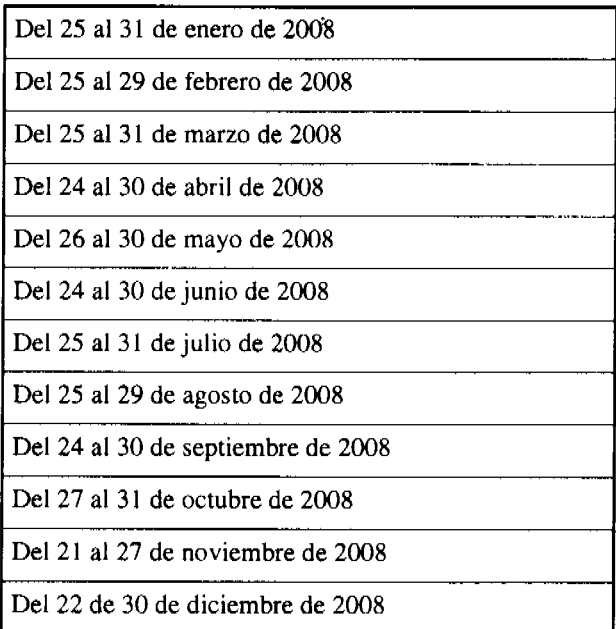

CUARTO: ESTABLECER como requisitos que deberán cumplir los interesados en realizar la actividad de lo los siguientes:

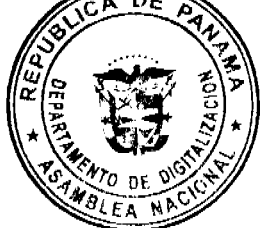

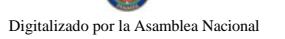

a. Presentar en original, una constancia emitida por una universidad acreditada en la República de Panama certifique que el(la) interesado(a) está capacitado(a) para ser locutor(a).

b. Copia autenticada de la cédula de identidad personal del interesado(a).

c. Completar el formulario que para tal fin entregue la Autoridad Nacional de los Servicios Públicos.

QUINTO: ESTABLECER como requisitos para prorrogar las licencias otorgadas con anterioridad a la promulgación de la Ley No. 24 de 1999 los siguientes:

a. Presentar copia autenticada de la cédula de identidad personal del interesado.

c. Completar el formulario que para tal fin entregue la Autoridad Nacional de los Servicios.

d. Copia del Resuelto que le concede el derecho a ejercer la actividad de locutor(a) o copia del carné otorgado por la autoridad competente.

SEXTO: COMUNICAR que la Autoridad Reguladora otorgará sin costo alguno, las licencias de locutor(a) mediante Resolución motivada y ordenará expedir un carné con los datos de la licencia, así como una (1) copia autenticada de la resolución respectiva.

SÉPTIMO: COMUNICAR que la reposición por pérdida o deterioro del carné acarreará al interesado(a) un costo de Diez Balboas con 00/100 (B/.10.00) y la expedición de copias autenticadas de la resolución que le otorga la licencia de  $locutor(a)$  acarreará al interesado(a) un costo de Cinco Balboas con 00/100 (B/.5.00).

**OCTAVO: ADVERTIR** que las personas que no cuenten con su licencia de locutor(a) expedida por la Autoridad Reguladora, no podrá ejercer la actividad de locutor(a) en la República de Panamá.

NOVENO: ADVERTIR que esta Resolución regirá a partir de su publicación.

FUNDAMENTO DE DERECHO: Decreto Ley No. 10 de 22 de febrero de 2006, que modifica y adiciona artículos a la Ley No. 26 de 29 de enero de 1996, Ley No. 24 de 30 de junio de 1999, Ley No. 15 de 7 de febrero de 2001, Decreto Ejecutivo No. 189 de 13 de agosto de 1999; y, Decreto Ejecutivo No. 111 de 9 de mayo de 2000.

# COMUNÍQUESE Y PUBLÍQUESE,

## VICTOR CARLOS URRUTIA G.

Administrador General

## RESOLUCIÓN FINAL DE DESCARGOS Nº29-2007

DIRECCIÓN DE RESPONSABILIDAD PATRIMONIAL DE LA CONTRALORÍA GENERAL DE LA REPÚBLICA, TREINTA (30) DE AGOSTO DE DOS MIL SIETE (2007).

**PLENO** 

**OSCAR VARGAS VELARDE** 

Magistrado Sustanciador

VISTOS:

Mediante Resolución de Reparos Nº49-2004, emitida por esta Dirección de Responsabilidad Patrimonial el 15 de diciembre de 2004, se ordenó el inicio de trámites para determinar y establecer la responsabilidad que les pudiera corresponder a los señores Dianela del Carmen González Aizprua, Lineth Evelin Quintero, Alonso Oriel González Rodríguez y Gamal Abdel González Sclopis, de generales conocidas en autos, por lesión al patrimonio del Estado.

El inicio del proceso se fundamentó en el Informe de Auditoría Especial MIVI 023-99/DGA/D.A.D.I., Ministerio de Vivienda, autorizado por el Contralor General de la República, mediante la Resolución N°197-99/DGA/D.A.A.I., de 19 de mayo de 1999, en la provincia de Veraguas, el cual cubrió un período de octubre de 1997 al 23 de junio de 1999.

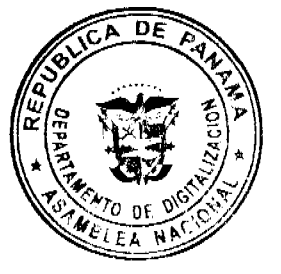

 $11$ 

Luego con el Informe de Antecedentes N°002-2001-DGA-DADI, efectuado por la Dirección General de Auditoría Contraloría General de la República, se determinó irregularidades en el manejo de los recursos del Programa de Rápido para Viviendas de Interés Social (PARVIS), en la Agencia Regional del Ministerio de Vivienda, ubicada provincia de Veraguas.

No obstante, el Tribunal advirtió que dicho Informe de Antecedentes adolecía de ciertas omisiones e inconsistencias, por lo que ordenó su complementación a fin de que fuera adicionado, aclarado y enmendado en los puntos expuestos en la Resolución DRPN°352-2001 de 26 de octubre del 2001, visibles de foja 96 a 102 del expediente. Igualmente, se ordenó que se incorporaran cualesquiera otros elementos de juicio que contribuyeran al esclarecimiento de la verdad material, respecto a los hechos investigados. El Informe de la Complementación, fue recibido con el memorando N°2352-03/DAG-DADI de 26 de junio del 2003.

De acuerdo al examen contable, los auditores manifestaron que el hecho irregular consistió en que se efectuaron compras de materiales en la provincia de Veraguas, por el orden de un millón seiscientos sesenta y seis mil noventa y dos balboas (B/.1,666,092.00), de los cuales se emitieron órdenes de despachos por la suma de un millón doscientos cuarenta y un mil trescientos treinta y siete balboas (B/.1,241,337.00), reflejando materiales que deberían estar en existencia por la suma de cuatrocientos veinticuatro mil setecientos cincuenta y cinco balboas (B/.424,755.00), que al compararlos con la existencia física correspondiente al Programa de Apoyo Rápido para Vivienda de Interés Social (PARVIS), reflejó un faltante de trescientos cincuenta y dos mil veintisiete balboas (B/.352,027.00), que corresponde al monto de la lesión patrimonial causada al Estado.

Consta de la foja 78 a la 94 del infolio en comento, las notas de comunicación enviadas por la Dirección General de Auditoria de la Contraloría General de la República a los señores Dianela del Carmen González Aizprua, Lineth Evelin Quintero, Alonso Oriel González Rodríguez y Gamal Abdel González Sclopis, de conformidad con lo establecido en el artículo 8 del Decreto Nº 65 de 23 de marzo de 1990 y las respectivas notas de descargos proporcionadas por todos los anteriormente mencionados.

Posteriormente, la Dirección de Responsabilidad Patrimonial, mediante la citada Resolución de Reparos N°49-2004, del 15 de diciembre del 2004, ordenó el inicio del trámite para determinar y establecer la posible responsabilidad patrimonial que frente al Estado le pudiese corresponder a los señores Dianela del Carmen González Aizprua, por no prever y establecer los controles administrativos a objeto de que el Programa de Apoyo Rápido para Viviendas de Interés Social (PARVIS), se manejara de acuerdo a lo establecido en el artículo 46 del Decreto Ejecutivo N°45 de 20 de diciembre de 1996; Lineth Evelin Quintero, porque en el ejercicio de sus funciones debió prever y establecer los controles administrativos a fin que el Programa de Apoyo Rápido para Viviendas de Interés Social (PARVIS), se manejara de acuerdo a lo establecido en el artículo 46 del Decreto Ejecutivo Nº45 de 20 de diciembre de 1996; Alonso Oriel González Rodríguez, por ser el responsable de la recepción, despacho y custodia de los materiales destinados al Programa de Apoyo Rápido para Viviendas de Interés Social (PARVIS), y Gamal Abdel González Sclopis, quien como Jefe del Almacén,en la provincia de Veraguas era responsable de la recepción, el despacho y la custodia de los materiales destinados al Programa de Apoyo Rápido para Viviendas de Interés Social (PARVIS). Todos los involucrados fueron debidamente notificados de la aludida resolución.

Los señores Dianela del Carmen González Aizprua, Lineth Evelin Quintero, Alonso Oriel González Rodríguez y Gamal Abdel González Sclopis, otorgaron poder especial para su defensa al licenciado José del Carmen Murgas, quien dentro del término legal, en memorial recibido por esta Dirección el 11 de noviembre del 2005, adujo como prueba el cotejo de diversas copias de documentos contra sus respectivos originales, identificados como anexo N°1, anexo N°2, anexo N°3, anexo N°4, anexo N°5, anexo N°6 y anexo N°7, que hacen referencia a los hechos del presente negocio, con la finalidad de que se realizara una diligencia de inspección oficial con asistencia de peritos, de acuerdo a lo establecido en el artículo 140 de la ley  $N^{\circ}38$  de 31 de julio del 2000.

El anexo N°1 (con cuarenta y seis (46) hojas útiles), consiste en un listado de familias beneficiadas por el Programa de Apoyo Rápido para Viviendas de Interés Social, (PARVIS), en la provincia de Veraguas, donde se registra el número de despacho del 1º de octubre del 1997 al 23 de junio de 1999.

Según el apoderado judicial, la versión original, de estos documentos reposa en la base de datos de la Coordinación Nacional de Proyectos del Ministerio de Vivienda. Los comprobantes de despacho que alimentan esta base datos, se encuentran en la Dirección Regional del Ministerio de Vivienda en Veraguas, en la Dirección Nacional de Contabilidad y en la Coordinación Nacional de Proyectos del Ministerio de Vivienda.

El anexo  $N^{\circ}2$  (con ochenta (80) hojas útiles) consiste en un listado de familias a quienes se aprobó, según requisición, como beneficiarios del Programa de Apoyo Rápido para Viviendas de Interés Social (PARVIS), y que efectivamente recibieron materiales provenientes del programa y no aparecen registradas en la base de datos de la Coordinación Nacional de Proyectos, de octubre de 1997 hasta el 23 de junio de 1999.

Según el apoderado judicial, la versión original de estos documentos se encuentra en la Coordinación Nacional de Proyectos, en la Dirección Nacional de Contabilidad y en la Dirección Regional del Ministerio de Vivienda,  $_{\rm en}$ DF provincia de Veraguas.

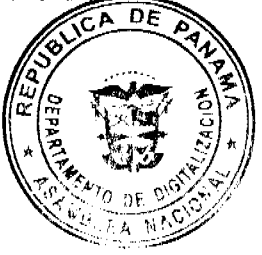

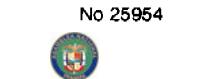

El anexo Nº3 (con cuarenta y siete (47) hojas útiles) consiste en el listado de las familias que recibieron mate adelantados del Programa de Apoyo Rápido para Viviendas de Interés Social (PARVIS), en la provincia de Veregião aparecen registradas en la base de datos de la Coordinación Nacional de Proyectos, en la Dirección Nacional Contabilidad y en la Dirección Regional del Ministerio de Vivienda, en la provincia de Veraguas.

Según el apoderado judicial, la versión original de estos documentos se encuentra en la Coordinación Nacional de Proyectos, en la Dirección Nacional de Contabilidad y en la Dirección Regional del Ministerio de Vivienda, en la provincia de Veraguas.

El anexo Nº4 (con treinta y dos (32) hojas útiles) consiste en el informe de actas de desecho del programa de Apoyo Rápido para Viviendas de Interés Social (PARVIS), en la provincia de Veraguas, de octubre de 1997 al 23 de junio del 1999.

Según el apoderado judicial, la versión original de estos documentos reposa en la Dirección Regional del Ministerio de Vivienda, en la provincia de Veraguas.

El anexo  $N^{\circ}5$  (con cuatro (4) fojas útiles) consiste en el informe de materiales tomados en calidad de préstamo del Programa de Apoyo Rápido para Viviendas (PARVIS).

Según el apoderado judicial, la versión original de estos documentos reposa en la Dirección Regional del Ministerio de Vivienda, en la provincia de Veraguas.

El anexo N°6 (con treinta y cuatro (34) hojas útiles) consiste en el informe de donaciones de material de desecho del Programa de Apoyo Rápido para Viviendas (PARVIS), en la provincia de Veraguas, de octubre de 1997 al 23 de junio de 1999.

Según el apoderado judicial, la versión original de estos documentos reposa en la Dirección Regional del Ministerio de Vivienda, en la provincia de Veraguas.

El anexo  $N^{\circ}$  (con una (1) hoja útil), que consiste en la relación de entradas y salidas de materiales del Programa de Apoyo Rápido para Viviendas (PARVIS), en la provincia de Veraguas, de octubre de 1997 al 23 de junio de 1999.

Según el apoderado judicial, la versión original de estos documentos reposa en la Dirección Regional del Ministerio de Vivienda, en la provincia de Veraguas.

El Magistrado Sustanciador, conforme a la ley, a través de la Resolución DRP N°399-2005 de 23 de diciembre del 2005, admitió la prueba solicitada y fijó el 17 de enero del 2006, como fecha para la realización de la inspección oficial en las unidades administrativas de la Coordinación Nacional de Proyectos y de la Dirección Nacional de Contabilidad, del Ministerio de Vivienda.

Luego de emitirse la referida Resolución DRP N°399-2005 de 23 de diciembre del 2005, en la cual se admitió la prueba solicitada por el apoderado judicial de los procesados, éste solicitó mediante escrito presentado el 26 de abril del 2006, que se invirtiese el orden de la inspección decretada sobre los documentos enunciados, de manera que se iniciara en la Dirección Regional del Ministerio de Vivienda, situada en la ciudad de Santiago, provincia de Veraguas y culminara en la sede central del Ministerio de Vivienda ubicada en el edificio Plaza Edison, avenida Ricardo J. Alfaro, corregimiento de Bethania, distrito y provincia de Panamá, específicamente en las siguientes unidades administrativas de Coordinación Nacional de Proyectos y la Dirección Nacional de Contabilidad. La nueva petición se fundamentó en que la mayoría de los documentos relacionados con la inspección oficial decretada, se encuentran en la mencionada Dirección Regional del Ministerio de Vivienda, situada en la ciudad de Santiago, provincia de Veraguas.

Al respecto, el Magistrado Sustanciador no tuvo objeción en modificar el orden de la inspección oficial decretada a través de la Resolución DRP N°399-2005 de 23 de diciembre del 2005 y por medio de la Resolución DRP N°187-2006 de 9 de mayo del 2006, decretó la realización de la inspección oficial descrita en líneas anteriores, para el 30 de junio del 2006, a las 9:00 a.m., y designó a dos auditores de Auditoría General de la Contraloría General de la República, en calidad de peritos, para que asistieran a la Dirección de Responsabilidad Patrimonial, en las respectivas diligencias.

Cabe destacar que en este proceso no se ha omitido el cumplimiento de las solemnidades sustanciales que podrían dar lugar a su nulidad, por lo que al tenor del literal a) del artículo 36 del Decreto N°65 de 23 de marzo de 1990, se procede a emitir la correspondiente sentencia, previo el siguiente análisis de las constancias procesales.

El informe rendido por los peritos Ana Matilde González y Felipe De León, funcionarios de la Contraloría General de la República, luego de las diligencias derivadas de la inspección oficial decretada por este Tribunal, determinó lo siguiente:

Anexo 1. Listado de familias beneficiadas con el programa PARVIS en la provincia de Veraguas del 1° de octubre de 1997 al 23 de junio de 1999. Se examinaron dos mil noventa y seis (2096) beneficiarios de despachos de materiales que fueron debidamente sustentados y cotejados con los documentos originales contenidos en este anexo y se determinó que son iguales a los contenidos en los expedientes archivados en la institución, de modo que se pudo determina de RS haj

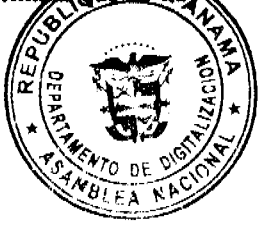

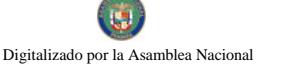

en este rubro lesión patrimonial en contra del Estado.

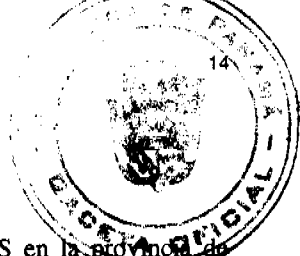

Anexo 2. Listado de familias aprobadas según requisición, que recibieron del Programa PARVIS en la proma Veraguas y no aparecen registrados en la base datos de la Coordinación Nacional de Proyectos. Como resultado de la verificación efectuada a los setenta y siete (77) beneficiarios de despachos de materiales, se confirmó que los documentos examinados y cotejados, que forman parte de este anexo, son iguales a los contenidos en los expedientes archivados en la Regional del Ministerio de Vivienda de la provincia de Veraguas, lo cual indica que en este rubro no hay hechos causantes lesión patrimonial al Estado.

Anexo 3. Listado de familias que recibieron material adelantado del Programa PARVIS en la provincia de Veraguas y no aparecen registradas en la Base de Datos de la Coordinación Nacional de Proyectos. En la inspección realizada a los despachos de materiales que fueron otorgados a cuarenta y cinco (45) beneficiarios, se observó que los documentos examinados y cotejados a que se refiere el anexo 3, son iguales a los contenidos en los expedientes archivados en la institución; por lo tanto, no hay diferencia que ocasione perjuicio al patrimonio público.

Anexo 4. Informe de actas de desecho del Programa PARVIS en la provincia de Veraguas. Se verificaron treinta y un (31) actas de desecho de materiales y el resultado obtenido en el peritaje resultó ser que los documentos examinados y cotejados en el anexo 4, son iguales a los contenidos en los expedientes archivados en la Regional de Veraguas del Ministerio de Vivienda, por lo que en este rubro no hay diferencia que haya ocasionado detrimento al patrimonio estatal.

Anexo 5. Informe de préstamos de materiales al Programa de Mejoramiento Habitacional. En la inspección y el cotejo realizado a los documentos sustentadores de la información contenida en el Anexo 5, se confirmó que dichos documentos son iguales a los contenidos en los expedientes archivados en la institución, lo que indica que no existe perjuicio a los bienes del patrimonio de la Nación.

Anexo 6. Informe de donaciones de material de desecho del Programa PARVIS. La inspección efectuada a los documentos sustentadores de las donaciones del material desechado en los años 1997 y 1998, reflejó que los documentos examinados y cotejados en el referido anexo, son iguales a los contenidos en los expedientes que reposan en los archivos de la institución; por lo tanto no hay diferencia que ocasione lesión patrimonial.

Anexo 7. Relación de entradas y salidas de materiales del Programa de Apoyo Rápido para Vivienda de Interés Social. En el análisis y el cotejo realizado a los documentos relativos a las entradas y salidas de materiales descritas en el citado anexo 7, se confirmó que dichos documentos son iguales a los contenidos en los expedientes archivados en el Ministerio de Vivienda, Regional de Veraguas.

De las pruebas practicadas en este proceso, se acredita entonces que los señores Dianela del Carmen González Aizprua, Lineth Evelin Quintero, Alonso Oriel González Rodríguez y Gamal Abdel González Sclopis, a pesar que prima facie se les imputó la existencia de un faltante, no son responsables por los cargos que se les imputan, ya que de acuerdo al peritaje realizado por los auditores de la Contraloría General de la República, Ana Matilde González y Felipe De León, se confirmó que los despachos de materiales que constan en los expedientes archivados en el Ministerio de Vivienda, Regional de Veraguas, eran iguales al momento de cotejarse, con las copias aportadas por el apoderado judicial de los involucrados, demostrándose que no hubo tal faltante. Por lo tanto, se hace necesario proceder en consecuencia.

El artículo 17° del Decreto de Gabinete N°36 de 10 de febrero de 1990, establece que si los Magistrados de la Dirección de Responsabilidad Patrimonial consideraren que no hay méritos para determinar y declarar responsabilidad alguna, dictarán Resolución motivada en donde dejarán constancia de ello, copia de la cual debe ser publicada en la Gaceta Oficial.

Procede entonces ordenar el cierre y archivo del presente expediente y el levantamiento de las medidas cautelares decretadas en contra de los señores Dianela del Carmen González Aizprua, Lineth Evelin Quintero, Alonso Oriel González Rodríguez y Gamal Abdel González Sclopis.

En mérito de las anteriores consideraciones, esta Dirección de Responsabilidad Patrimonial de la Contraloría General de la República, PLENO, administrando justicia en nombre de la República y por autoridad de la Ley,

# RESUELVE:

Primero: Declarar que no existe responsabilidad patrimonial imputable a los señores Dianela del Carmen González Aizprua, portadora de la cédula de identidad personal Nº9-97-2746, Lineth Evelin Quintero, portadora de la cédula de identidad personal N°9-184-759, Alonso Oriel González Rodríguez, portador de la cédula de identidad personal N°9-152-753 y Gamal Abdel González Sclopis, portador de la cédula de identidad personal N°9-130-379.

Segundo: Ordenar el levantamiento de las medidas cautelares decretadas por esta Dirección sobre los bienes de los señores Dianela del Carmen González Aizprua, portadora de la cédula de identidad personal Nº9-97-2746, Lineth Evelin Quintero, portadora de la cédula de identidad personal N°9-184-759, Alonso Oriel González Rodríguez, portador de cédula de identidad personal Nº9-152-753 y Gamal Abdel González Sclopis, portador de la cédula de identide Gonzádial N°9-130-379, mediante las Resoluciones DRP N°354-2001 de 29 de octubre del 2001 y DRP N°412-2

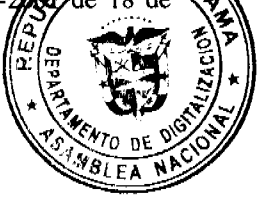

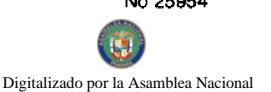

diciembre del 2001.

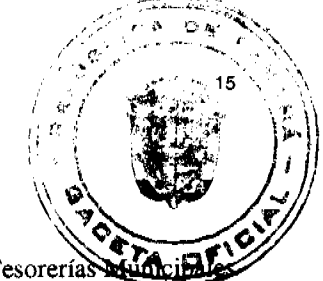

Tercero: Comunicar la decisión de este Tribunal a la Dirección General del Registro Público, a las Tesorería y las entidades bancarias públicas y privadas de la República, para los fines pertinentes.

Cuarto: Ordenar, de conformidad con o dispuesto en el artículo 17 del Decreto de Gabinete N°36 de 10 de febrero de 1990, que una copia de esta Resolución sea publicada en la Gaceta Oficial.

Quinto: Ordenar el cierre y el archivo del expediente.

Derecho: artículo 17 del Decreto de Gabinete N°36 de 10 de febrero de 1990; artículos 36, 38 y 41 del Decreto N°65 de 23 de marzo de 1990.

# NOTIFÍQUESE Y CÚMPLASE

# **OSCAR VARGAS VELARDE**

Magistrado Sustanciador

# LOURDES I. ARIAS LASTENIA DOMINGO

Magistrada Magistrada

# **MARÍA CRISTINA DOVAL**

Secretaria General

República de Panamá

Superintendencia de Bancos

# RESOLUCIÓN S.B.P. No. 141-2007

(de 18 de septiembre de 2007)

El Superintendente de Bancos,

en uso de sus facultades legales, y

CONSIDERANDO:

Que BANCO DAVIVIENDA, S. A., es una sociedad anónima de carácter privado constituida mediante Escritura Pública No. 3892 de 16 de octubre de 1972, de la Notaría 14 de Bogotá D. C. (Colombia), y como Banco mediante Escritura Pública No. 3890 de 25 de julio de 1997, de la Notaría 18 de Bogotá D.C. (Colombia);

Que GRANBANCO, S. A., es una sociedad constituida mediante Escritura Pública No. 681 de 7 de marzo de 2005, de la Notaría 38 de Bogotá D. C. (Colombia), organizada y existente de conformidad con las Leyes de la República de Colombia y supervisada por la Superintendencia Financiera de Colombia;

Que GRANBANCO, S. A., es propietaria del 99% de las acciones de BANCAFÉ (PANAMÁ), S. A., sociedad organizada de conformidad con las leyes de la República de Panamá, debidamente inscrita a la Ficha 16082, Tomo 1183, Folio 594, de la Sección de Micropelículas (Mercantil) del Registro Público, autorizada para ejercer el Negocio de Banca en y desde la República de Panamá, al amparo de una Licencia General;

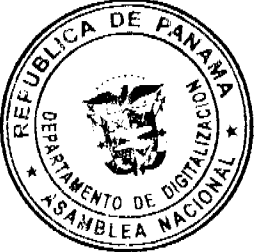

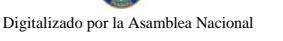

Que mediante Resolución S.B.P. No. 037-2007 de 11 de abril de 2007, la Superintendencia de Bancos de Panam a BANCO DAVIVIENDA, S. A., para adquirir hasta el 99% de las acciones emitidas y en capa ılación **GRANBANCO, S. A.;** 

Que BANCO DAVIVIENDA, S. A., y GRANBANCO, S. A., con fundamento en lo dispuesto por el Acuerdo 1-2004 de 29 de diciembre de 2004, han presentado solicitud de autorización para llevar a cabo una Fusión por Absorción, donde quedaría como sobreviviente la primera;

Que como resultado de la fusión cuya autorización se solicita, BANCO DAVIVIENDA, S. A. pasará a ser el accionista mayoritario de BANCAFÉ (PANAMÁ), S. A.;

Que la referida solicitud ha sido analizada de conformidad con las disposiciones del Acuerdo No.1-2004 de 29 de diciembre de 2004, que establece los criterios para la adquisición, traspaso de acciones y fusiones de Bancos y/o Grupos Económicos, y

Que efectuados los análisis correspondientes, la solicitud de BANCO DAVIVIENDA y GRANBANCO, S. A., no merece objectones.

#### **RESUELVE:**

**ARTÍCULO ÚNICO**: Autorízase la fusión por absorción de **BANCO DAVIVIENDA**, S. A., y GRANBANCO, S. A., quedando la primera como sociedad sobreviviente.

FUNDAMENTO DE DERECHO: Decreto Ley No. 9 de 26 de febrero de 1998 y Acuerdo No.1-2004 de 29 de diciembre de 2004.

Dada en la ciudad de Panamá, a los dieciocho (18) días del mes de septiembre de dos mil siete (2007).

NOTIFÍQUESE, PUBLÍQUESE Y CÚMPLASE.

Olegario Barrelier

Superintendente de Bancos

# REPÚBLICA DE PANAMÁ

# PROVINCIA DE PANAMÁ

## ACUERDO No. 32

#### (de 7 de agosto 2007)

#### **DISTRITO DE LA CHORRERA**

## **CONCEJO MUNICIPAL**

"Por medio del cual se establece el procedimiento de Adjudicación de Lotes de Terreno dentro del Distrito de La Chorrera, conforme a la metodología única del Programa Nacional de Administración de Tierras (PRONAT)".

# EL HONORABLE CONCEJO MUNICIPAL DE REPRESENTANTES DE CORREGIMIENTOS DEL DISTRITO LA **CHORRERA**

En uso de sus facultades legales:

#### CONSIDERANDO:

Que el Concejo Municipal del Distrito de LA CHORRERA por mandato legal debe velar por el cumplimiento específico de los fines señalados en el Artículo 230 de la Constitución Nacional, referente al desarrollo social y económico de su población.

Que le corresponde al Ministerio de Economía y Finanzas, a través de la Dirección de Catastro y Bienes Patrimoniales, realizar la demarcación y traspaso de globos de terreno para la constitución y ampliación de (los) existente (s) en el Distrito de LA CHORRERA.

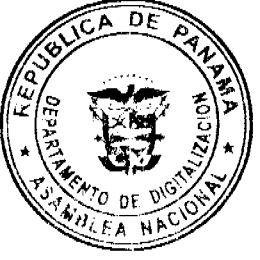

Oue la Ley 24 de 5 julio de 2006 y el Decreto Ejecutivo No.228 de 27 de septiembre de 2006 del Ministerio de Ec y Finanzas (MEF), establecieron las pautas de cooperación entre los Municipios del País y el Programa Naciol Administración de Tierras (PRONAT), así como el procedimiento de titulación de oficio en las áreas de las regulación y titulación de tierras.

Que el Municipio de LA CHORRERA debe garantizar un servicio de administración y titulación de tierras transparente, ágil y eficiente, conforme a la metodología única del Programa Nacional de Administración de Tierras (PRONAT); sin embargo, no cuenta con los recursos necesarios para ejecutar dicha labor.

Que el Concejo Municipal considera imperativo adoptar un procedimiento para la adjudicación de los lotes de terreno ubicados en el área o ejido (s) municipal (es) traspasado (s) o por traspasar por La Nación al Municipio de LA CHORRERA que se ajustan a los objetivos del Programa Nacional de Administración de Tierras (PRONAT), con el propósito de llevar a cabo el proceso de titulación masiva, en beneficio de los pobladores de La Chorrera.

#### **ACUERDA:**

ARTÍCULO PRIMERO: El presente Acuerdo Municipal establece como ámbito de aplicación territorial las áreas declaradas de regulación y titulación masiva del Municipio de LA CHORRERA y en donde se han identificado los poseedores de tales predios.

ARTICULO SEGUNDO: Se aprueba el presente proceso de adjudicación conforme a la metodología única del Programa Nacional de Administración de Tierras (PRONAT).

ARTICULO TERCERO: No son adjudicables las plazas, paseos ni sitios donde la comunidad se provee de agua para sus necesidades, bienes de uso público, lotes dentro del ejido que estén destinados para avenidas y servidumbres.

El Municipio de LA CHORRERA respetará los títulos de propiedad previamente inscritos en el Registro Público, así como expresará su anuencia para que los predios de aptitud agraria en trámite, una vez constituido formalmente el ejido, se puedan segregar de la finca municipal a favor de la Dirección Nacional de Reforma Agraria y que ésta pueda culminar el proceso de adjudicación a favor del poseedor beneficiario.

ARTICULO CUARTO: Adóptese, para el proceso de regulación y titulación masiva de tierras, el procedimiento establecido en el Artículo 4 del Decreto Ejecutivo No. 228 de 27 de septiembre de 2006 del Ministerio de Economía y Finanzas.

ARTICULO QUINTO: En atención al interés social y familiar de los moradores del Distrito de LA CHORRERA, el precio de los lotes de terreno no podrá exceder el valor por metro cuadrado refrendado conforme a los avalúos practicados por la Contraloría General de la República y el Ministerio de Economía y Finanzas. Mediante el Acuerdo Municipal que apruebe la adjudicación de los lotes de terreno a favor de sus poseedores, se establecerá el precio, disponiendo, a la vez, que se mantendrá vigente por el término de dos (2) años. Adicionalmente se establecerá el período de pago con que contará el poseedor para liberar el predio de la marginal correspondiente.

ARTICULO SEXTO: El procedimiento para adjudicar lotes de terreno en la áreas expresadas en el Artículo Primero del presente Acuerdo Municipal, iniciará en la Alcaldía del Distrito de La Chorrera, donde se tramitarán las solicitudes de adjudicación con base en la ficha catastral de la persona natural o jurídica que ocupe el predio titular y el plano aprobado por la Dirección de Catastro y Bienes Patrimoniales (DCBP), cumplimiento, así mismo, con el resto de los requisitos de las instituciones involucradas en el programa.

ARTICULO SEPTIMO: El proceso de adjudicación de lotes en el patrimonio municipal cumplirá con todas las etapas de divulgación, notificación a los poseedores, levantamiento catastral, exposición pública y verificación y correcciones a la información legal y cartográfica, así como con la publicación en Gaceta Oficial del Acuerdo y emisión de las resoluciones de adjudicación.

ARTICULO OCTAVO: El trámite de notificación de colindantes corresponde a lo establecido en el Decreto Ejecutivo No.228 de 27 de septiembre de 2006 del Ministerio de Economía y Finanzas (MEF).

ARTICULO NOVENO: El Alcalde del Distrito de LA CHORRERA comunicará al Concejo Municipal sobre la tramitación de adjudicación de lotes de terreno, y solicitará que se autoricen mediante Acuerdo Municipal dichas adjudicaciones a cada ocupante.

ARTICULO DECIMO: El Acuerdo Municipal que autoriza la adjudicación de los predios respectivos contendrá las generales de (los) (la) (las) poseedor (es), el número de plano, el número de (los) lote (s) del terreno, la (s) superficie (s) y el precio del (los) lote (s) de terreno. Dicho Acuerdo Municipal se publicará en lugar visible de la Secretaría del Concejo Municipal, la Alcaldía y Corregiduría respectiva por el término de diez (10) días calendarios y por una (1) sola vez en la Gaceta Oficial, en cumplimiento de lo dispuesto en el Artículo 39 de la Ley No.106 de 8 de octubre de 1973

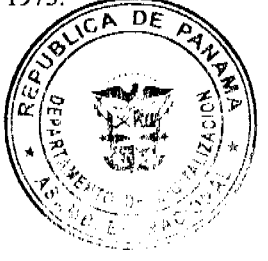

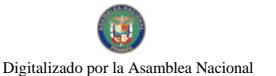

En el primer Acuerdo Municipal que autoriza la adjudicación de los primeros lotes de terreno a los ocupantes, al Presidente del Concejo Municipal para que firme las siguientes adjudicaciones masivas de lotes de terra ocupantes.

ARTICULO DECIMO PRIMERO: Cumplida la publicación como se dispone en el Artículo Décimo, se otorgan cinco días hábiles para ejercer la oposición. Transcurrido dicho término sin que se haya presentado oposición a la adjudicación de un lote de terreno por tercera persona interesada, el Alcalde del Distrito de LA CHORRERA emitirá la Resolución de Adjudicación para cada poseedor beneficiario.

Se crea la Comisión de Tierras, compuesta de dos (2) a tres (3) Representantes de Corregimientos, para que emita un dictamen sobre el conflicto de oposición. Tal dictamen será sometido al Concejo Municipal para que decida y genere una Resolución de Adjudicación.

ARTICULO DECIMO SEGUNDO: En el evento de que el (los) (la) (las) poseedor (es) con derecho a la adjudicación no pudiere (n) cancelar el precio fijado del (los) lote (s) de terreno, podrá (n) convenir un plan de pagos con la Tesorería Municipal para que se proceda con la emisión de la Resolución de Adjudicación y su inscripción en el Registro Público con una marginal a favor del Municipio de La Chorrera, que se mantendrá vigente hasta la cancelación del precio pactado. La marginal inscrita en el Registro Público podrá liberarse mediante Acuerdo del Concejo Municipal, previa certificación del precio del lote de terreno. Tal procedimiento se aplicará igualmente en los procesos de titulación de oficio.

ARTICULO DECIMO TERCERO: Las Resoluciones de Adjudicación serán firmadas por el Alcalde en representación del Municipio de La Chorrera, debidamente certificada por la Secretaría del Concejo Municipal. La inscripción en el Registro Público de las Resoluciones de Adjudicación se realizaran con base a una copia autenticada de la resolución pertinente, en la cual la Secretaria del Concejo Municipal certificará la autencidad de las firmas y que son fiel copia de su original.

ARTICULO DECIMO CUARTO: Aquellos lotes de terreno donde el servicio público que se brinde sea de carácter educativo, sanitario y deportivo que estén en posesión, uno o habitación por cualquier entidad estatal, serán traspasados a título gratuito o donados por el Municipio de La Chorrera a la Nación, quien los titulará y/o dará en uso y administración a la entidad correspondiente.

En los demás casos, cuando el Municipio requiera determinadas tierras para cumplir un fin social, y antes de proceder al traspaso, podrá acordar con la entidad pública correspondiente la reubicación de ésta a otros terrenos municipales u otra alternativa viable para seguir brindando sus servicios públicos en las mismas condiciones y sin ser desmejorados.

ARTICULO DECIMO QUINTO: Se suspenden los trámites ante el Municipio de La Chorrera, de ventas, adjudicaciones o enajenaciones de los lotes de terrenos de propiedad municipal.

Se establece el término de quince (15) días hábiles, a partir de la aprobación del presente Acuerdo Municipal, para que se levante un inventario de dichos expedientes, los cuales se tramitarán conforme al proceso de titulación masiva del Programa Nacional de Administración Bienes Patrimoniales (PRONAT), siempre que no tengan plano aprobado por la Dirección de Catastro y Bienes Patrimoniales (DCBP). No obstante, si el beneficiario (a) voluntariamente desea acogerse al programa de titulación teniendo plano aprobado por la institución arriba mencionada, deberá cumplir con lo establecido por la Dirección de Catastro y Bienes Patrimoniales (DCBP) sobre el particular.

ARTICULO DECIMO SEXTO: Este Acuerdo rige a partir de su aprobación en el Concejo Municipal y sanción.

# **COMUNIQUESE Y PUBLIQUESE:**

Dado en el Salón de Actos del Honorable Concejo Municipal, "HC. LUIS E, VECES B.", del Distrito de La Chorrera, a los siete días del mes de agosto del año dos mil siete.

EL PRESIDENTE: (FDO.) HR. DIOMEDES CAÑIZALEZ

EL VICEPRESIDENTE: (FDO.) HR. JORGE AVILA.

LA SECRETARIA: (FDO.) SRA. ANNELIA V. DOMINGUEZ.

DISTRITO DE LA CHORRERA. PROVINCIA DE PANAMA.

SECRETARIA GRAL. CONCEJO MPAL.

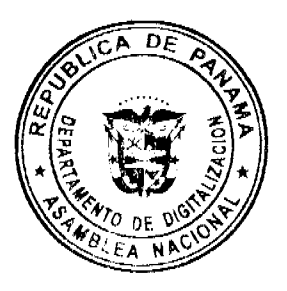

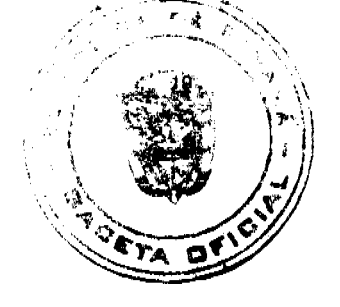

# ACUERDO No. 101-40-37

# (de 23 de octubre de 2007) "POR EL CUAL SE CREA EL COMITÉ PRO-PARQUES DE COLÓN" EL CONSEJO MUNICIPAL DEL DISTRITO DE COLON,

## En uso de sus facultades legales, y

### CONSIDERANDO:

Que el Artículo 233 de la Constitución Política de la República de Panamá establece que al Municipio, como entidad fundamental de la división político-administrativa del Estado, con gobierno propio, democrático y autónomo, le corresponde prestar los servicios públicos y construir las obras públicas que determine la Ley, ordenar el desarrollo de su territorio, promover la participación ciudadana, así como el mejoramiento social y cultural de sus habitantes y cumplir las demás funciones que le asigne la Constitución y la Ley;

Que la Ley 106 de 8 de octubre de 1973 establece que los Consejos Municipales tienen entre sus funciones la de formular la política de desarrollo del Distrito y de los Corregimientos y servir de órgano de apoyo a la acción del Gobierno Nacional en el Distrito;

Que es deber de este Municipio conservar los recursos naturales y recreativos de los parques dentro de su circunscripción, garantizando el derecho al disfrute individual o colectivo de los mismos, mediante la recreación, el aprovechamiento del tiempo libre y la promoción de actividades de sano esparcimiento que aseguren el bienestar social y la calidad de vida de todos sus usuarios;

Que sobre la base de lo anterior se hace necesario la creación de un Comité Pro-Parques de Colón.

#### **ACUERDA:**

ARTICULO PRIMERO: Se crea el Comité Pro-Parques de Colón.

ARTICULO SEGUNDO: El Comité Pro-Parques de Colón tendrá una Junta Directiva conformada por:

1) Un representante del Despacho de la Primera Dama de la República, quien la presidirá.

2) Un representante de la Gobernación de la Provincia, designado por el Gobernador de la Provincia.

3) Un representante del Municipio, designado por el Alcalde del Distrito.

4) Un representante del Concejo Municipal, designado por su Presidente.

5) Un representante de la Autoridad Nacional del Ambiente (ANAM) de la Provincia de Colón, designado por la Administradora de la ANAM.

6) Un representante de la Zona Libre de Colón, designado por su Gerente.

7) Un representante de la Asociación de Usuarios de la Zona Libre de Colón, designado por su Presidente.

8) Un representante de Manzanillo International Terminal (MIT), designado por su Gerente General.

9) Un representante del Club Rotario Cristóbal-Colón, designado por su Presidente.

10) Un representante del Club de Leones de Colón, designado por su Presidente.

11) Un representante de los Scouts en Colón, designado por su Presidente.

12) Un representante del Patronato de Sistemas de Espacios Abiertos de Colón (PASEACO), designado por su Presidente.

Los miembros de la Junta Directiva elegirán de entre ellos un Secretario de la Junta Directiva, quien llevará las actas, convocará las reuniones de la junta y tendrá otras funciones que serán encomendadas por ésta.

ARTÍCULO TERCERO: Las funciones de la Junta Directiva del Comité Pro-Parques de Colón serán establecidas en el reglamento interno de ésta y específicamente para lo siguiente:

Velar y promover el desarrollo de espacios públicos para la recreación,

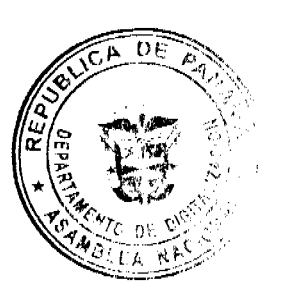

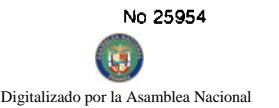

Fomentar las actividades recreativas y de un buen uso del tiempo libre de la población colonense,

Procurar la buena administración, la búsqueda de fondos, el mantenimiento y la sostenibilidad institucional y finanen los parques.

ARTÍCULO CUARTO: El Comité Pro-Parques de Colón se regirá por la Constitución Política, las leyes y reglamento interno que deberá aprobarse en un plazo no mayor de sesenta (60) días calendario, una vez juramentada su Junta Directiva.

ARTICULO OUINTO: Los miembros de la Junta Directiva del Comité Pro-Parques de Colón, ejercerán sus funciones durante dos (2) años, los cuales pueden prorrogarse por acuerdo de las autoridades nominadoras respectivas, tantas veces éstas lo decidan.

ARTICULO SEXTO: Este acuerdo comenzará a regir a partir de su publicación en Gaceta Oficial. FUNDAMENTO LEGAL: Artículo 233 de la Constitución Política, Ley 106 del 8 de octubre de 1973. Dado en la Ciudad de Colón, a los veintitrés (23) días del mes de octubre del año dos mil siete (2007).

El Presidente,

H.R. Félix Pelicot

La Secretaria,

Licda. Hermelinda May

# FE DE ERRATA

#### MINISTERIO DE VIVIENDA

PARA CORREGIR ERROR INVOLUNTARIO EN DECRETO EJECUTIVO No. 95 DE 11 DE DICIEMBRE DE 2007, EMITIDO POR EL(LA) MINISTERIO DE VIVIENDA Y PUBLICADO EN LA GACETA OFICIAL No. 25950 DE 2 DE ENERO DE 2008 POR LO QUE EL MISMO SE PUBLICA INTEGRAMENTE CON SUS CORRESPONDIENTES **ANEXOS** 

## MINISTERIO DE VIVIENDA

# DECRETO EJECUTIVO 95

#### (de 11 de diciembre de 2007)

"Por el cual se aprueba la reestructuración administrativa del Ministerio de Vivienda, se crean varias Direcciones y otras unidades administrativas; y se asignan funciones a varias Direcciones del Ministerio de Vivienda"

### EL PRESIDENTE DE LA REPÚBLICA

En uso de sus facultades constitucionales y legales

#### CONSIDERANDO:

Que el artículo 3 de la Ley Nº 9 del 25 de enero de 1973, que crea el Ministerio de Vivienda, dispone que esta institución está integrada por organismos superiores de dirección, consultivos, de coordinación, de asesoría, de servicios administrativos y técnicos de ejecución, con las Direcciones que determina esta Ley y las que se establezcan posteriormente mediante los reglamentos que expida el Órgano Ejecutivo.

Que el artículo 10 de la citada Ley dice: La organización interna del Ministerio será estructurada mediante reglamento dictado por el Órgano Ejecutivo con base en las funciones y atribuciones que la presente ley le asigna y las que en el futuro le fueren asignadas.

Que es necesario adecuar la estructura organizativa de acuerdo a lineamientos trazados por el Gobierno Nacional aumentar la eficiencia, eficacia y congruencia, mediante la racionalización de los recursos del Estado.

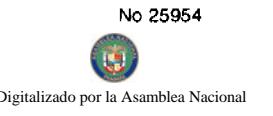

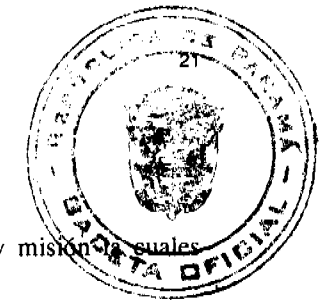

Que resulta indispensable la reestructuración administrativa para que responda a la nueva visión y misión proyectan a la Institución como un ente facilitador.

Que el Gobierno Nacional se ha propuesto como estrategia para la modernización del Estado, desburocratizar la gestión pública en todos los ámbitos que afectan a los ciudadanos e inversionistas, tanto nacionales como extranjeros.

Que es necesario crear la Secretaría General, la Unidad de Coordinación de Proyectos, Oficina de Asesoría Legal, Unidad de Política de Vivienda y Urbanismo, Oficina de Relaciones Públicas, Oficina de Igualdad de Oportunidades, Oficina de Auditoria Interna, Dirección Administrativa, Dirección de Desarrollo Social, Dirección de Ingeniería y Arquitectura, Dirección de Promoción de la Inversión Privada, Dirección de Asentamientos Informales y Direcciones Provinciales y Regionales; así como también asignar funciones adicionales a la Dirección de Desarrollo Urbano.

## **DECRETA**

ARTÍCULO 1: Apruébase la reestructuración administrativa del Ministerio de Vivienda de acuerdo al Organigrama adjunto.

ARTÍCULO 2: Crear la Secretaría General, la Unidad de Coordinación de Proyectos, Oficina de Asesoría Legal, Unidad de Política de Vivienda y Urbanismo, Oficina de Relaciones Públicas, Oficina de Igualdad de Oportunidades, Oficina de Auditoria Interna, Dirección Administrativa, Dirección de Desarrollo Social, Dirección de Ingeniería y Arquitectura, Dirección de Promoción de la Inversión Privada, Dirección de Asentamientos Informales y Direcciones Provinciales y Regionales; así como también asignar funciones adicionales a la Dirección de Desarrollo Urbano.

ARTÍCULO 3 : Se crea dentro del nivel coordinador la Secretaría General que cumplirá con las siguientes funciones:

- 1. Coordinar las relaciones del Ministerio con otras Instituciones del Estado;
- 2. Recibir la correspondencia que llega del Despacho del(la) Ministro(a) y hacer la revisión, clasificación y distribución, según asuntos y competencia de las Unidades Administrativas, con el fin de agilizar las respuestas correspondientes;
- 3. Coordinar con las Unidades Administrativas la tramitación oportuna y efectiva de los asuntos que se presentan a nivel del Despacho del(la) Ministro(a);
- 4. Verificar y evaluar los estudios e informes que se presentan para conocimiento del(la) Ministro(a);
- 5. Coordinar las acciones en materia de vivienda y desarrollo urbano en las diferentes Direcciones Provinciales y Regionales del país;
- 6. Cualquier otra función que le señalen, la Ley, los reglamentos y el(la) Ministro(a).

ARTÍCULO 4: Se crea la Unidad de Coordinación de Proyectos, que cumplirá con las siguientes funciones:

1. Coordinar todas las acciones correspondientes a la planificación, organización y ejecución de los programas y proyectos habitacionales;

2. Gestionar la consecución de recursos con instancias Gubernamentales y Organizaciones No Gubernamentales;

3. Formular conjuntamente con la Dirección de Programación y Presupuesto, el anteproyecto de Presupuesto de Inversiones;

- 4. Supervisar y dar seguimiento a todas las acciones inherentes a garantizar la ejecución de las soluciones habitacionales que programa el Ministerio de Vivienda;
- 5. Dar seguimiento al Programa de Dinamización (PNUD), en cuanto a los trámites de contratación y ejecución de obras y la tramitación de el pago de cuentas;
- 6. Participar en los Consejos Consultivos Provinciales y Municipales, para coordinar acciones relacionadas con la solución del problema habitacional;

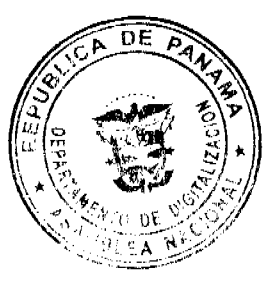

- 7. Preparar documentos y presentaciones que sean solicitados por las instancias superiores, en relación a\la el los programas y proyectos del Ministerio de Vivienda;
- 8. Dar seguimiento a las acciones inherentes a compromisos de la Institución contraídos con organismos internacional del sector vivienda y desarrollo urbano, en calidad de enlaces técnicos; y
- 9. Cualquier otra función que le señalen la Ley, los reglamentos y el(la) Ministro(a).

ARTÍCULO 5: Se crea dentro del nivel asesor la Oficina de Asesoría Legal, que cumplirá con las siguientes funciones:

- 1. Asesorar al(la) Ministro(a) y Vice-Ministro en todas las consultas de carácter jurídico y de naturaleza oficial que se le sometan:
- 2. Asesorar y resolver consultas de carácter interno y externo formuladas por las dependencias del Ministerio y público en general; y preparar los documentos de carácter legal requeridos;
- 3. Estudiar, redactar y revisar los proyectos de leyes, Decretos Leyes, decretos ejecutivos y resoluciones del Ministerio; de igual forma los Contratos administrativos que deban celebrarse en representación del Estado;
- 4. Analizar y presentar recomendaciones sobre las normas y reglamentaciones que deba formular el Ministerio, en relación con el desarrollo urbano y la vivienda;
- 5. Estudiar y resolver las solicitudes de incorporación de edificios al régimen de Propiedad Horizontal;
- 6. Participar y asesorar en los actos de selección de contratista y gestionar la contratación directa que celebre el Ministerio;
- 7. Preparar los proyectos de resoluciones que versan sobre las apelaciones que se presenten en contra de decisiones asumidas por la Dirección de Arrendamientos, Dirección Administrativa, Dirección de Desarrollo Urbano y cualquiera otra Dirección a nivel nacional; y
- 8. Cualquier otra función que le señalen, la Ley, los reglamentos y el(la) Ministro(a).

ARTÍCULO 6: Se crea dentro del nivel asesor la Unidad de Políticas de Vivienda y Urbanismo, que cumplirá con las siguientes funciones:

- 1. Asesorar y coordinar a nivel directivo la ejecución de las políticas nacionales de vivienda del sector público, especialmente a los sectores de menos recursos y/o de interés social prioritario en las áreas urbanas y rurales;
- 2. Coordinar con la Dirección de Desarrollo Urbano, la integración y articulación de las políticas de desarrollo urbano con las políticas de vivienda de interés social y desarrollo de asentamientos humanos.
- 3. Captar y aprovechar la cooperación técnica y financiera proveniente de gobiernos amigos y de organismos y entidades internacionales;
- 4. Elaborar, formular, presentar y reformular los programas y proyectos para el financiamiento, a través de organismos internacionales de crédito;
- 5. Poner a disposición e intercambiar experiencias e información con las otras instituciones que conforman el gabinete social, para evitar la duplicación de esfuerzos;
- 6. Supervisar la adecuada utilización de los recursos provenientes de los organismos internacionales;
- 7. Colaborar con el sistema de seguimiento y evaluación en la valoración de los resultados de la gestión ministerial; y
- 8. Cualquier otra función que le señalen, la Ley, los reglamentos y el(la) Ministro(a).

ARTÍCULO 7: Se crea dentro del nivel asesor la Oficina de Relaciones Públicas, que cumplirá con las siguientes funciones:

- 1. Asesorar al Despacho Superior en materia de comunicación social;
- 2. Asesorar a todos los niveles de la organización en la realización de campañas, programas de información, relaciones públicas, publicidad y proyectos de mercadeo institucional;
- 3. Organizar y coordinar las actividades de divulgación de información con los diferentes niveles directivos de la Institución, así como con la Oficina de Relaciones Públicas de la Presidencia y con los medios de comunicación social:

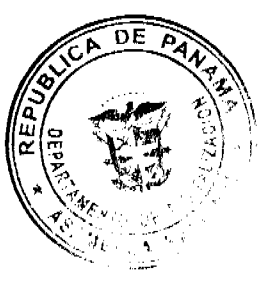

- 4. Planificar, diseñar y establecer estrategias de comunicación social para la divulgación de las políticas, a programas de la institución y del sector, así como generar un manejo adecuado de la información en  $\mathfrak{g}(\overrightarrow{on})$ crisis;
- 5. Administrar programas de contacto directo con los usuarios de los servicios de vivienda que permitan dar información oportuna a los medios de comunicación social y a la comunidad cuando esta lo solicite;
- 6. Gestionar los espacios radiales, televisivos y medios escritos que faciliten la proyección de la institución a nivel nacional:
- 7. Fortalecer la relación con los medios de comunicación social, Oficinas de relaciones públicas del sector vivienda y otras oficinas de relaciones públicas de instituciones gubernamentales y no gubernamentales;
- 8. Garantizar la aplicación de las políticas de estado que se dicten en materia de comunicación;
- 9. Divulgar los informes, estudios, legislación y otros que se relacionen con la vivienda y el desarrollo urbano;
- 10. Participar en giras y organizar actividades protocolares, tales como: inicios de proyectos, inauguraciones, conferencias de prensa y actos especiales;
- 11. Participar con la Oficina Institucional de Recursos Humanos, en el desarrollo de convenios con las Universidades del país, para que los estudiantes de comunicación social realicen sus prácticas profesionales en las áreas de comunicación social, a nivel central, provincial y local del Ministerio de Vivienda, en el marco de los programas de docencia-servicio-investigación- población; y
- 12. Cualquier otra función que le señalen, la Ley, los reglamentos y el(la) Ministro(a).

ARTÍCULO 8: Se crea dentro del nivel asesor la Oficina de Igualdad de Oportunidades, que cumplirá con las siguientes funciones:

- 1. Participar en estudios, investigaciones para determinar las necesidades habitacionales de las personas con discapacidad, la mujer y otros grupos vulnerables;
- 2. Coordinar el desarrollo de oportunidades de incursión laboral de mujeres, personas con discapacidad y otros en el Ministerio de Vivienda;
- 3. Publicar y difundir artículos estadísticos y resultados de las investigaciones que divulguen la situación de la mujer, las personas con discapacidad y otros grupos vulnerables en relación a las necesidades habitacionales;
- 4. Promover el respeto de los derechos humanos de las mujeres, personas con discapacidad, adultos mayores, indígenas y otros grupos vulnerables, mediante programas educativos y de concienciación;
- 5. Velar por el cumplimiento de las disposiciones legales que protegen a estos grupos;
- 6. Asesorar al(la) Ministro(a) en los temas de discapacidad, género y atención a otros grupos vulnerables;
- 7. Coordinar de manera permanente con la Secretaría Nacional para la Integración Social de las personas con Discapacidad (SENADIS), las acciones en el tema de discapacidad; y con el Ministerio de Desarrollo Social las acciones sobre el tema de género;
- 8. Coordinar con todas las dependencias de la Institución para lograr el cumplimiento de las metas de la Oficina y;
- 9. Cualquier otra función que le señalen, la Ley, los reglamentos y el(la) Ministro(a).

ARTÍCULO 9: Se crea dentro del nivel fiscalizador la Oficina de Auditoría Interna, que cumplirá con las siguientes funciones:

- 1. Organizar, planificar, dirigir y controlar las funciones de la Oficina, en forma técnica, independiente y profesional;
- 2. Velar que las labores de auditoria estén enmarcadas en las normas, principios y procedimientos emitidos por la Contraloría General de la República y aquellas de carácter general que rigen la profesión del Contador Público Autorizado;
- 3. Velar por la calidad profesional de los trabajos, dentro del marco legal y normativo vigente, tales como: Principios éticos, Normas de auditoria, Reglamento Interno y otros;

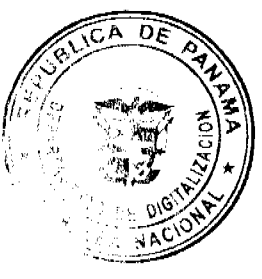

- 4. Formular el plan anual de actividades en base a los objetivos Institucionales y la coordinación con las ún administrativas;
- 5. Velar por el buen manejo de los fondos asignados a la Institución;
- 6. Efectuar la post-auditoria de los programas que desarrolla el Ministerio;
- 7. Efectuar inspecciones y arqueos periódicos u ocasionales y de carácter general o parcial en las cajas del Ministerio;
- 8. Supervisar los inventarios físicos del mobiliario y equipo, materiales, piezas y repuestos y otros activos del Ministerio, para los efectos de evitar pérdidas y garantizar el uso racional de los mismos;
- 9. Evaluar las operaciones de los programas de inversiones del Ministerio con el objeto de introducir mejoras para lograr óptimos resultados;
- 10. Evaluar permanentemente los sistemas de operación, los sistemas computarizados y los procesos de control interno a ellos incorporados;
- 11. Revisar y evaluar los procedimientos de control interno en la salvaguarda de los activos y valores de la entidad para mejorar las debilidades detectadas en las operaciones examinadas y garantizar la aplicación de las recomendaciones;
- 12. Examinar los Informes Financieros de la Institución;
- 13. Recibir y atender denuncias y quejas de terceros acerca de los actos de manejo de los servidores públicos de la entidad;
- 14. Coordinar con la Contraloría General de la República la elaboración y ejecución del plan anual, en base a las normas de auditoría para las Instituciones del Sector Público; y
- 15. Cualquier otra función que le señalen, la Ley, los reglamentos y el(la) Ministro(a).

ARTÍCULO 10: Se crea dentro del nivel auxiliar de apoyo la Dirección Administrativa, tiene como objetivo brindar de manera oportuna los servicios administrativos indispensables, a las unidades responsables de la ejecución de los planes, proyectos y programas de la Institución a nivel nacional.

ARTÍCULO 11: La Dirección Administrativa estará compuesta por las siguientes unidades administrativas:

- 1. Sub Dirección
- 1. Unidad de Informática
- 2. Departamento de Desarrollo Institucional
- 3. Departamento de Compras
- 4. Departamento de Tesorería
- 5. Departamento de Contabilidad
- 6. Departamento de Servicios Generales
- 1.1 Sección de Correspondencia y Archivo
- 1.2 Sección de Reproducción
- 1.3 Sección de Almacén de Equipos y Útiles de Oficina
- 1.4 Sección de Mantenimiento
- 7. Departamento de Seguridad y Comunicaciones
- 8.1 Sección de Seguridad
	- 9. Departamento de Almacén de Materiales de Construcción
- 9. Departamento de Transporte y Talleres
- 10.1 Sección Mecánica y Chapistería

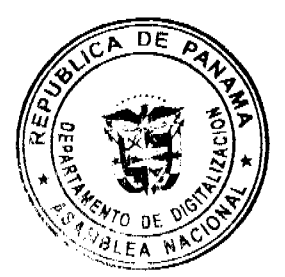

ARTÍCULO 12: La Dirección Administrativa cumplirá las siguientes funciones:

- 1. Dirigir, supervisar, coordinar y controlar los servicios administrativos que demande la ejecución de los Ministerio:
- 2. Elaborar planes y programas de trabajo que satisfagan las necesidades de tipo administrativo exigidas por las diversas dependencias de la Institución;
- 3. Mantener coordinación con las dependencias del Ministerio y entidades afines de suerte que los servicios que suministre sean oportunos, eficientes y efectivos;
- 4. Tramitar la adquisición de los materiales, equipos y suministros necesarios para la efectiva operación del Ministerio;
- 5. Recibir, almacenar y distribuir los materiales para mantenimiento y construcción según los programas del Ministerio;
- 6. Efectuar las actividades que involucren una acción contable en cuanto al proceso de ejecución y desarrollo de los programas del Ministerio, de acuerdo con los sistemas y procedimientos señalados por la Contraloría General de la República;
- 7. Controlar y ejecutar los pagos de acuerdo al desarrollo de la actividad administrativa y financiera de la institución;
- 8. Realizar estudios y diagnósticos en materia de definición y adecuación de estructuras organizativas, procedimientos y métodos de trabajo, presentando las recomendaciones que garanticen una mejor gestión administrativa del Ministerio;
- 9. Controlar y tramitar la correspondencia y documentación que reciba y/o curse el Ministerio, de la misma manera procesar el archivo centralizado de todos los documentos;
- 10. Ejercer vigilancia sobre el uso correcto de locales, instalaciones, medios, equipo y servicios que estén bajo la responsabilidad del Ministerio;
- 11. Brindar apoyo a las diferentes dependencias del Ministerio, mediante el procesamiento de información por sistema mecanizado, de acuerdo a las diferentes actividades que se desarrollan;
- 12. Tramitar, controlar y renovar las pólizas de seguros de los vehículos del Ministerio;
- 13. Brindar los servicios de mantenimiento a las instalaciones del Ministerio; y
- 14. Cualquier otra función que le señalen, la Ley, los reglamentos y el(la) Ministro(a).

ARTÍCULO 13: Se crea dentro del nivel operativo la Dirección de Desarrollo Social que tiene como objetivos participar en la preparación, ejecución, evaluación y seguimiento de planes, programas y propuestas habitacionales de la Institución con miras a satisfacer las necesidades de vivienda de la población de escasos recursos económicos, manteniendo la coordinación con las unidades administrativas ejecutoras del Ministerio de Vivienda, con las autoridades locales y entidades públicas, privadas y particulares que contribuyen directa o indirectamente en las tareas o actividades específicas que desarrolla la Dirección.

ARTÍCULO 14: La Dirección de Desarrollo Social estará compuesta por las siguientes unidades administrativas:

- 1. Sub-Dirección
- 1. Unidad de Asistencia Habitacional
- 2. Departamento de Prevención y Mitigación de Riesgos Sociales en la Vivienda
- 3.1 Sección de Monitoreo e Inspección de Riesgos Habitacionales
- 3.2 Sección de Evaluación de Riesgos Habitacionales
- 3.3 Sección de Reubicación y Reducción de Riesgos
- 4. Departamento de Investigación y Análisis Social
- 4.1 Sección de Estadísticas
- 4.2 Sección de Estudios Socio-económicos
	- 5. Departamento de Trabajo Social

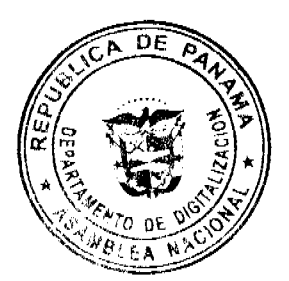

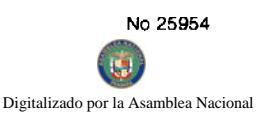

- 5.1 Sección de Organización Comunitaria
- 5.2 Sección de Capacitación Comunitaria
	- 6. Departamento de Formalización y Seguimiento de Expedientes

ARTÍCULO 15: La Dirección de Desarrollo Social cumplirá con las siguientes funciones:

- 1. Participar en la preparación, formulación, ejecución, evaluación y seguimiento de planes, programas y propuestas habitacionales;
- 2. Promover y mantener la coordinación con las demás unidades administrativas o ejecutoras del Ministerio de Vivienda, con autoridades locales y entidades públicas, privadas, particulares, cívicas, y otras, que contribuyen directa o indirectamente en la ejecución de tareas o actividades específicas que desarrolla la Dirección;
- 3. Orientar a la población solicitante de soluciones habitacionales u otros servicios que preste la Dirección;
- 4. Captar formalmente la demanda habitacional a través de solicitudes y la demanda potencial, mediante la aplicación de encuestas u otros medios que se estimen convenientes;
- 5. Procesar las solicitudes de vivienda de acuerdo a los procedimientos o criterios formalmente establecidos para tal fin, de manera que se permita la asignación y adjudicación de las soluciones habitacionales;
- 6. Procesar y actualizar periódicamente la información social requerida de la población solicitante y de la potencialmente demandante, de acuerdo a los fines de la Dirección en particular y de la Institución en general;
- 7. Diseñar, ejecutar, evaluar y dar seguimiento a los programas de promoción, organización y desarrollo integral de las comunidades asentadas en los proyectos construidos por el MIVI, tendientes a mejorar su hábitat;
- 8. Coordinar, controlar y supervisar las acciones del Fondo de Asistencia Habitacional a nivel nacional; y
- 9. Cualquier otra función que le señalen, la Ley, los reglamentos y el(la) Ministro(a).

ARTÍCULO 16: Se crea dentro del nivel operativo la Dirección de Ingeniería y Arquitectura, que tiene como objetivo dirigir, coordinar y supervisar las actividades de construcción, inspección, diseño y desarrollo de planos, de acuerdo a los diferentes proyectos que realiza el Ministerio de Vivienda.

ARTÍULO 17: La Dirección de Ingeniería y Arquitectura estará compuesta por las siguientes unidades administrativas:

- 1. Sub Dirección
- 1. Departamento de Ingeniería
- 2. Departamento de Arquitectura
- 3. Departamento de Inspección
- 4. Departamento de Construcción

ARTÍCULO 18: La Dirección de Ingeniería y Arquitectura cumplirá con las siguientes funciones:

- 1. Dirigir, coordinar y supervisar las actividades de construcción inspección, diseño y desarrollo de planos, de acuerdo a los diferentes proyectos a ejecutar;
- 2. Realizar el diseño y desarrollo de planos de urbanización y viviendas de los diferentes proyectos del Ministerio;
- 3. Realizar planos y cálculos estructurales, sanitarios, pluviales, de vialidad y otros de acuerdo a los diseños arquitectónicos;
- 4. Preparar las especificaciones de las urbanizaciones y viviendas;
- 5. Efectuar presupuestos de construcción y llevar registros de costos de los diferentes proyectos;
- 6. Coordinar trabajos en casos de eventualidades, tales como: incendios, inundaciones, vientos huracanados y otros;
- 7. Coordinar con otras instituciones, tales como: el MOP, Empresas de Distribución Eléctrica (ELECTRA NORESTE, EDEMET- EDECHI) Cable & Wireless, Ministerio de Salud y Municipios para la ejecución de obras de infraestructura de los proyectos;
- 8. Realizar la inspección integral de las obras por contrato o por administración;

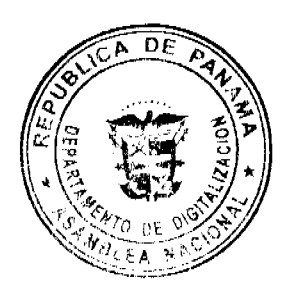

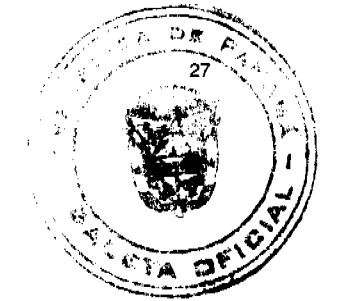

en Ic

- Digitalizado por la A 9. Organizar los actos de selección de contratista, para los proyectos por contrato; y
	- 10. Cualquier otra función que le señalen, la Ley, los reglamentos y el(la Ministro(a).

ARTÍCULO 19: Se crea dentro del nivel operativo la Dirección de Promoción de la Inversión Privada que tiene como objetivo contribuir a la disminución del déficit habitacional, a través de la generación de políticas y estrategias de inversión a nivel nacional y la promoción de inversión de capitales de la empresa privada.

ARTÍCULO 20: La Dirección de Promoción de la Inversión Privada estará compuesta por las siguientes unidades administrativas:

- 1. Sub Dirección
- 2. Departamento de Promoción y Evaluación Técnica de Inversiones
- 3. Departamento de Captación y Canalización de la Demanda
- 4. Departamento Legal y Registro Público.

ARTÍCULO 21: La Dirección de Promoción de la Inversión Privada tendrá las siguientes funciones:

- 1. Orientar las intenciones de inversión de carácter privado, tanto nacionales como internacionales dirigidos a los sectores de interés social;
- 2. Impulsar los proyectos habitacionales de carácter privado dirigidos a los sectores más necesitados;
- 3. Orientar la demanda habitacional de interés social para la consecución de una vivienda propia;
- 4. Facilitar los procesos de desarrollo de proyectos privados en sus diferentes etapas vinculadas a otras instituciones y dependencias:
- 5. Mantener vínculos permanentes con promotores internacionales interesados en atraer y realizar inversiones en el territorio nacional:
- 6. Mantener una retroalimentación continua entre la Banca Privada y los sectores mas urgidos de soluciones habitacionales:
- 7. Confeccionar la base de datos de los sectores, tanto formal como informal con necesidades de viviendas propias;
- 8. Facilitar, mediar y procurar que los planos, permisos y aprobaciones gubernamentales de los proyectos presentados sean de eficiente y rápida aprobación cumpliendo con todas las normas legales establecidas:
- 9. Desarrollar la base de datos de tierras privadas sensibles para futuros desarrollos de proyectos habitacionales;
- 10. Apoyar en la formulación de programas, procedimientos, reglamentaciones y normativas urbanas y de construcción que luego de aprobadas por las instancias correspondientes faciliten el desarrollo de proyectos de viviendas;
- 11. Recomendar todo lo concerniente a la distribución de cargas y beneficios derivados del ordenamiento territorial;
- 12. Mediar, facilitar y procurar el desarrollo de planes maestros y de ordenamiento territorial en los nuevos desarrollos de proyectos, con la participación de la inversión privada y de las organizaciones no gubernamentales;
- 13. Facilitar y mediar en la solución de conflictos entre moradores, constructores y promotores de proyectos de viviendas en el segmento de clase baja y clase media;
- 14. Gestionar la búsqueda de soluciones ante los problemas presentados por el sector empresarial: inversionistas, constructores, bienes raíces y promotores; y
- 15. Cualquier otra función que le señalen, la Ley, los reglamentos y el(la) Ministro(a).

ARTÍCULO 22: Se crea dentro del nivel operativo la Dirección de Asentamientos Informales que tendrá como objetivo lograr el ordenamiento de los asentamientos informales a fin de que cumplan con las normas mínimas y las regulaciones urbanas para garantizar los mecanismos de desarrollo con la participación de las instituciones y las comunidades organizadas.

ARTÍCULO 23: La Dirección de Asentamientos Informales estará compuesta por las siguientes unidades administrativas:

- 1. Sub Dirección
- 2. Departamento de Ordenamiento Territorial
- 3. Departamento de Agrimensura
- 4. Departamento de Asistencia Técnica

ARTÍCULO 24: La Dirección de Asentamientos Informales tendrá las siguientes funciones:

- 1. Ejecutar actividades de ordenamientos físicos de los Asentamientos Informales que contemplen las siguientes actividades: Investigación de la tenencia y valor de la tierra; realización de estudios de ordenamientos físicos y usos de suelo; establecimiento de normas de desarrollo; levantamiento de polígonos; y estructuras existentes; y ក្សគ lotificación; A
- 2. Legalizar la tenencia de la tierra y de los asentamientos informales, con el objetivo de fortalecer a las definición del estatus de su hábitat;

Digitalizado por la Asamblea Na

- 3. Mantener información actualizada de los asentamientos informales, y otras actividades que se desdevo también, mantener un inventario de las invasiones de tierras existentes y nuevas;
- 4. Atender problemas de invasiones con miras a solucionar el problema habitacional presentado en estos casas
- 5. Apoyar la desactivación de las invasiones nuevas cuando así se determine respetando el principio de propiedad privada; y en el caso de los asentamientos existentes que deben permanecer, recomendar la compra de la tierra a los propietarios, cuando existan los recursos para tal fin;
- 6. Dar seguimiento a la elaboración de estudios, informes y otros trámites requeridos para el cumplimiento de los objetivos de la Dirección;
- 7. Efectuar el debido seguimiento a los proyectos en ejecución correspondientes a los Programas de la Dirección;
- 8. Proveer a la Dirección General de Programación y Presupuesto los cálculos de costos de los Asentamientos a legalizar para la realización del trámite de facturación, a través del Banco Hipotecario Nacional;
- 9. Elaborar Certificados de Asignación Provisional en coordinación con la Dirección de Desarrollo Social;
- 10. Proporcionar información necesaria para las negociaciones que realizan los propietarios de tierras privadas con los invasores.
- 11. Hacer recomendaciones para la elaboración de la normativa necesaria que regule la prevención, mejoramiento y control de los Asentamientos Informales:
- 12. Coordinar con las instituciones y autoridades locales lo pertinente al desarrollo de las actividades inherentes a las funciones de la Dirección:
- 13. Elaborar la proyección anual de la inversión en coordinación con las áreas involucradas, de modo que se puedan incluir las recomendaciones que procedan, en el presupuesto de inversiones del Ministerio de Vivienda; y
- 14. Cualquier otra función que le señalen, la Ley, los reglamentos y el(la) Ministro(a).

ARTÍCULO 25: Se crean dentro del nivel operativo las Direcciones Provinciales y Regionales, que tienen como objetivos organizar, dirigir, coordinar y asegurar de manera efectiva el desarrollo y ejecución de la política nacional de vivienda y desarrollo urbano a todo lo largo y ancho de la República.

ARTÍCULO 26: El Ministerio de Vivienda tendrá Direcciones Provinciales en las Provincias de Bocas del Toro, Coclé, Colón, Chiriquí, Herrera, Los Santos, Veraguas, y Darién; y Direcciones Regionales en Panamá Este, Panamá Oeste.

ARTÍCULO 27: Las Direcciones Provinciales y Regionales tendrán todas las facultades administrativas requeridas, para mantener bajo su responsabilidad y autoridad a todos los funcionarios del Ministerio, asignados o nombrados en la Provincia o Región donde ejercen jurisdicción.

ARTÍCULO 28: Las Direcciones Provinciales y Regionales cumplirán con las siguientes funciones:

- 1. Elaborar planes y programas de actividades en estrecha coordinación con las diferentes Direcciones del Ministerio, darles seguimiento con un adecuado control, para su evaluación final;
- 2. Coordinar los programas de desarrollo urbano y vivienda con los Municipios, Juntas Comunales y demás organizaciones públicas o privadas de la Provincia o Región respectiva;
- 3. Velar por la conservación, administración y uso adecuado y racional de los bienes muebles e inmuebles del Ministerio en la Provincia o Región, al igual que procurar la óptima utilización del presupuesto y demás recursos financieros;
- 4. Informarse amplia y oportunamente de los proyectos, planes y programas que se proponga realizar el Ministerio en cada Provincia o Región, con el objeto de proyectarlos permanentemente hacia la comunidad;
- 5. Colaborar y participar en la organización de giras e inauguraciones de proyectos en armonía con la Oficina de Relaciones Públicas;
- 6. Sugerir el estudio, redacción o revisión de proyectos de decretos, leyes, decretos ejecutivos, resoluciones y resueltos relacionados con la actividad ministerial en la Dirección Provincial o Regional, excepto normas sobre contratos de arrendamientos; y
- 7. Cualquier otra función que le señalen, la Ley, los Reglamentos y el(la) Ministro(a).

ARTÍCULO 29 : La Dirección de Desarrollo Urbano, dentro del nivel operativo, tiene como objetivo regular y planificar el desarrollo urbano a nivel nacional; desarrollar y difundir estudios y diagnósticos; y promover y facilitar la participación ciudadana en la elaboración y seguimiento de los planes de desarrollo urbano.

ARTÍCULO 30: La Dirección de Desarrollo Urbano estará compuesta por las siguientes unidades administrativas:

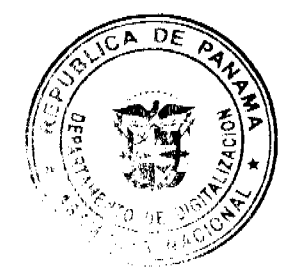

1. Sub Dirección.

No 25954

- 2. Unidad Ambiental Sectorial.
	- 3. Departamento de Planificación Urbana.
	- 4. Departamento de Propiedad Horizontal.
	- 5. Departamento de Trámites.
	- 6. Departamento de Investigaciones Urbanas.
	- 7. Departamento de Cartografía e Información Urbana.

ARTÍCULO 31: La Dirección de Desarrollo Urbano tendrá como funciones adicionales a las asignadas en el literal "d" del artículo 7 de la Ley 9 de 25 de enero de 1973 y modificadas en el artículo 45 de la Ley Nº 6 de 1 de Febrero de 2006, las siguientes:

- 1. Formular los planes de inversión en obras de uso público y servicios comunales en los centros urbanos del país en coordinación con las entidades competentes;
- 2. Coordinar con la Unidad de Políticas de Vivienda y Urbanismo la elaboración y dirección de la Política Nacional de Desarrollo Urbano de todas las instituciones públicas del país, tomando como base los principios, objetivos y metas del desarrollo económico, social, urbano y ambiental del Estado;
- 3. Participar en la elaboración de los componentes de Desarrollo Urbano, de los programas y proyectos que diseñe la Unidad de Políticas de Vivienda y Urbanismo;
- 4. Desarrollar y difundir estudios, diagnósticos y prospectivas en materia de desarrollo urbano y ordenamiento territorial;
- 5. Proponer convenios con organismos gubernamentales y no gubernamentales, privados, municipales y universidades, en materia de desarrollo urbano;
- 6. Elaborar los Planes de Desarrollo Urbano a nivel nacional, regional y local; coordinar y orientar las inversiones públicas y privadas, sustentados en los principios de equidad social, eficiencia económica y sustentabilidad ambiental, equidad territorial, participación ciudadana y viabilidad política;
- 7. Coordinar y supervisar la formulación de los programas anuales de desarrollo urbano;
- 8. Coordinar con los municipios, el cumplimiento de las normas de desarrollo urbano;
- 9. Mantener programas de capacitación y asistencia técnica hacia los municipios;
- 10. Vigilar que los proyectos formulados en los programas anuales se ejecuten de acuerdo a lo propuesto;
- 11. Producir, ordenar y proveer toda la información gráfica y material cartográfico del sistema urbano metropolitano y de los centros urbanos a nivel nacional, como apoyo a los planes, programas y proyectos de desarrollo urbano que realicen las instituciones estatales y el sector privado;
- 12. Coordinar la evaluación de los estudios de impacto ambiental del sector;
- 13. Participar en reuniones interinstitucionales con los municipios para la coordinación de la aplicación de las normas de desarrollo urbano;
- 14. Representar al Ministerio de Vivienda ante las Instituciones que conforman el sector de Desarrollo Urbano.
- 15. Las demás atribuciones, que le señalen la Ley, los reglamentos y el(la) Ministro(a)

ARTÍCULO 32: La Dirección de Arrendamientos tiene como objetivo, regular las relaciones entre arrendador y arrendatario de viviendas para uso habitacional y otros.

ARTICULO 33: La Dirección de Arrendamientos estará compuesta, además de las Comisiones de Vivienda creadas mediante la Ley 93 de 4 de Octubre de 1973, por las siguientes unidades administrativas:

Sub Dirección

Departamento de Recursos y Normas

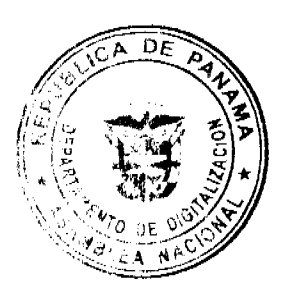

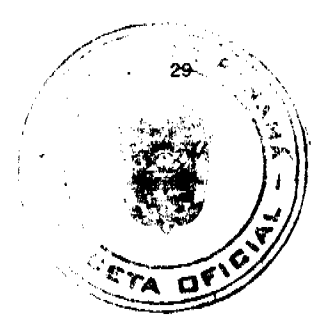

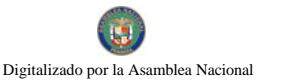

Departamento de Registro de Contratos

Departamento de Descuento Obligatorio

Departamento de Recaudación

través de Resolución Ministerial.

Departamento de Condena y Rehabilitación

#### DISPOSICIONES FINALES

ARTÍCULO 34: El Ministerio de Vivienda asignará las funciones de las unidades administrativas de las Direcciones a

ARTÍCULO 35: Este Decreto deroga toda disposición anterior que le sea contraria.

ARTÍCULO 36: El presente Decreto rige a partir de su publicación en la Gaceta Oficial.

Dado en la ciudad de Panamá, a los 11 días del mes de diciembre de 2007.

COMUNÍQUESE Y CÚMPLASE

## MARTÍN TORRIJOS ESPINO

Presidente de la República

**BALBINA HERRERA ARAÚZ** 

Ministra de Vivienda

**EDICTOS** 

República d0e Panamá Ministerio de Desarrollo Agropecuario Dirección Nacional de Reforma Agraria Región No.5, Panamá Oeste EDICTO No. 287-DRA-07 El Suscrito Funcionario Sustanciador de la Dirección Nacional de Reforma Agraria, en la Provincia de Panamá al público, Hace Constar: Que el (los) Señor (a) FERNANDO ALBERTO ZEPEDA SERRANO Vecino (a) de Llano de Curundu corregimiento Ancón del Distrito de Panamá, Provincia de Panamá, portador de la cédula de identidad personal No. 8-247-805, ha solicitado a la Dirección Nacional de Reforma Agraria mediante solicitud No. 8-5-125-2006 del 9 de marzo de 2006, según plano aprobado No. 803-07-18398, la adjudicación del título oneroso de una parcela de tierra Baldía Nacional adjudicables con una superficie total de 1 Has.+5107.61 m2. El terreno está ubicado en la localidad de Trinidad de Las Minas, Corregimiento Cacao, Distrito de Capira, Provincia de Panamá, comprendida dentro de los siguientes linderos: Norte: Benjamín Pérez y Quebrada Las Minas. Sur: Carretera de 20.00 mts a Cacao y a Valdez. Este: Benjamín Pérez. Oeste: Abraham Rodríguez y Camino de 10.00 mts. Para los efectos legales se fija el presente edicto en lugar visible de este Despacho, en la Alcaldía del Distrito de Capira, o en la corregiduría de Trinidad, copia del mismo se le entregará al interesado para que los haga publicar en los órganos de publicidad correspondientes, tal como lo ordena el artículo 108 del Código Agrario. Este Edicto tendrá una vigencia de quince (15) días a partir de la última publicación. Dado en Capira, a los 20 días del mes de diciembre de 2007. (fdo.) Aníbal Torres, Secretario Ad-Hoc. (fdo.) Ing. Miguel Madrid, Funcionario Sustanciador. L.201-264974

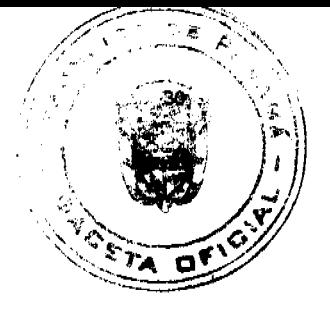

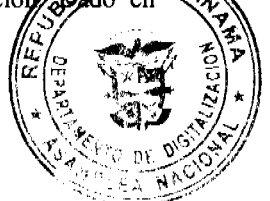

República de Panamá Ministerio de Desarrollo Agropecuario Dirección Nacional de Reforma Agraria Región 9, Bocas del Toro EDICTO No. 1-035-07 El Suscrito Funcionario Sustanciador de la Dirección Nacional de Reforma Agraria, en la provincia de Bocas del Toro, al público; Hace Constar: Que el Señor (a) CESAR LUIS ROMERO ALVARADO vecino (a) de Fca. 69 del Corregimiento de Cabecera Distrito de Changuinola, Provincia de Bocas del Toro, portador de la cédula de identidad personal No. 4-67-932, ha solicitado a la Dirección Nacional de Reforma Agraria mediante solicitud No. 1-686-06 del 18 del 12 de 2006, según plano aprobado No. 101-01-2164, la adjudicación del título oneroso de una parcela de tierra patrimonial adjudicable con una superficie del Has.+ 9548.38, que forma parte de la finca No. 854, inscrita al Tomo 131, folio 472, de propiedad del Ministerio de Desarrollo Agropecuario. El terreno está ubicado en la localidad de Boca del Drago, Corregimiento de Cabecera, Distrito de Bocas del Toro, Provincia de Bocas, comprendida dentro de los siguientes linderos: Norte: Carretera. Sur: César Luis Romero Alvarado, Arístides Serracín Cedeño. Este: Drago Vista, Inc. Oeste: Arístides Serracín Cedeño. Para los efectos legales se fija el presente Edicto en lugar visible de este Despacho, en la Alcaldía de Bocas del Toro o en la Corregiduría de Cabecera y copias del mismo se entregaran al interesado para que las haga publicar en los órganos de publicidad correspondiente, tal como lo ordena el artículo de de Código Agrario. Este Edicto tendrá una vigencia de quince (15) días a partir de la última publicación aparto

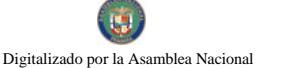

Changuinola, a los 10 del mes de diciembre de 2007. (fdo.) José Contreras Secretario Ad-Hoc. (fdo.) Jose Funcionario Sustanciador a.i. L.201-265177

República de Panamá Ministerio de Desarrollo Agropecuario Dirección Nacional de Reforma Agraria Región 9, Bocas del Toro EDICTO No. 1-036-07 El Suscrito Funcionario Sustanciador de la Dirección Nacional de Reforma Agraria, en la provincia de Bocas del Toro, al público; Hace Constar: Que el Señor (a) JOSE SANTOS BAKER vecino (a) de Boca del Drago del Corregimiento de Cabecera, Distrito de Bocas del Toro, Provincia de Bocas del Toro, portador de la cédula de identidad personal No. IPI-3-1972, ha solicitado a la Dirección Nacional de Reforma Agraria mediante solicitud No. 1-596-06 del 8 de 8 de 2006, según plano aprobado No. 101-01-2184, la adjudicación del título oneroso de una parcela de tierra patrimonial adjudicable con una superficie de 59 Has.+ 6231.25, que forma parte de la finca No. 854, inscrita al Tomo 131, folio 472, de propiedad del Ministerio de Desarrollo Agropecuario. El terreno está ubicado en la localidad de Boca del Drago, Corregimiento de Cabecera, Distrito de Bocas del Toro, Provincia de Bocas del Toro, comprendida dentro de los siguientes linderos: Norte: Vista Drago, Inc., Inmobiliaria Panaro, S.A. Sur: Amalia Carrasco Santos, Servidumbre. Este: José Santos Baker, Servidumbre. Oeste: César Luis Romero Alvarado, Armando Taylor Mendoza y Maura Taylor Mendoza. Para los efectos legales se fija el presente Edicto en lugar visible de este Despacho, en la Alcaldía de Bocas del Toro o en la Corregiduría de Cabecera y copias del mismo se entregaran al interesado para que las haga publicar en los órganos de publicidad correspondiente, tal como lo ordena el artículo 108 del Código Agrario. Este Edicto tendrá una vigencia de quince (15) días a partir de la última publicación. Dado en Changuinola, a los 10 del mes de diciembre de 2007. (fdo.) José Contreras Secretario Ad-Hoc. (fdo.) Joyce Smith V. Funcionario Sustanciador a.i. L.201-265176

República de Panamá Ministerio de Desarrollo Agropecuario Dirección Nacional de Reforma Agraria Región 9, Bocas del Toro EDICTO No. 1-037-07 El Suscrito Funcionario Sustanciador de la Dirección Nacional de Reforma Agraria, en la provincia de Bocas del Toro, al público; Hace Constar: Que el Señor (a) AMALIA CARRASCO SANTOS vecino (a) de Boca del Drago del Corregimiento de Cabecera, Distrito de Bocas del Toro, Provincia de Bocas del Toro, portador de la cédula de identidad personal No. 1-3-869, ha solicitado a la Dirección Nacional de Reforma Agraria mediante solicitud No. 1-598-06 del 8 de 8 de 2006, según plano aprobado No. 101-01-2165, la adjudicación del título oneroso de una parcela de tierra patrimonial adjudicable con una superficie de 12 Has.+ 7439.38, que forma parte de la finca No. 854, inscrita al Tomo 131, folio 472, de propiedad del Ministerio de Desarrollo Agropecuario. El terreno está ubicado en la localidad de Boca del Drago, Corregimiento de Cabecera, Distrito de Bocas del Toro, Provincia de Bocas, comprendida dentro de los siguientes linderos: Norte: José Santos Baker+ Servidumbre a otras Fincas. Sur: Carretera. Este: Servidumbre. Oeste: Armando Taylor Mendoza y Maura Taylor Mendoza. Para los efectos legales se fija el presente Edicto en lugar visible de este Despacho, en la Alcaldía de Bocas del Toro o en la Corregiduría de Cabecera y copias del mismo se entregaran al interesado para que las haga publicar en los órganos de publicidad correspondiente, tal como lo ordena el artículo 108 del Código Agrario. Este Edicto tendrá una vigencia de quince (15) días a partir de su última publicación. Dado en Changuinola, a los 10 del mes de diciembre de 2007. (fdo.) José Contreras Secretario Ad-Hoc. (fdo.) Joyce Smith V. Funcionario Sustanciador a.i. L.201-265175

República de Panamá Ministerio de Desarrollo Agropecuario Dirección Nacional de Reforma Agraria Región 9, Bocas del Toro EDICTO No. 1-038-07 El Suscrito Funcionario Sustanciador de la Dirección Nacional de Reforma Agraria, en la provincia de Bocas del Toro, al público; Hace Constar: Que el Señor (a) JOSE SANTOS BAKER vecino (a) de Boca del Drago del Corregimiento de Cabecera, Distrito de Bocas del Toro, Provincia de Bocas del Toro, portador de la cédula de identidad personal No. 1PI-3-1972, ha solicitado a la Dirección Nacional de Reforma Agraria mediante solicitud No. 1-691-06 del 18 de 10 de 2006, según plano aprobado No. 101-01-2158, la adjudicación del título oneroso de una parcela de tierra patrimonial adjudicable con una superficie de 0 Has.+ 3651.40, que forma parte de la finca No. 854, inscrita al Tomo 131, folio 472, de propiedad del Ministerio de Desarrollo Agropecuario. El terreno está ubicado en la localidad de Boca del Drago, Corregimiento de Cabecera, Distrito de Bocas del Toro, Provincia de Bocas Toro, comprendida dentro de los siguientes linderos: Norte: Carretera. Sur: José Santos Baker, Juan Toribio. Este: Brenilda Jones, Juan Toribio. Oeste: Drago Vista Inc. Para los efectos legales se fija el presente Edicto en lugar visible de este Despacho, en la Alcaldía de Bocas del Toro o en la Corregiduría de Cabecera y copias del mismo se entregaran al interesado para que las haga publicar en los órganos de publicidad correspondiente, tal como lo ordena el artículo 108 del Código Agrario. Este Edicto tendrá una vigencia de quince (15) días a partir de su última publicación. Dado en Changuinola, a los 10 del mes de diciembre de 2007. (fdo.) José Contreras Secretario Ad-Hoc. (fdo.) Joyce Smith V. Funcionario Sustanciador a.i. L.201-265174

República de Panamá Ministerio de Desarrollo Agropecuario Dirección Nacional de Reforma Agraria Región 9, Bocas del Toro EDICTO No. 1-039-07 El Suscrito Funcionario Sustanciador de la Dirección Nacional de Reforma Agraria, ex la provincia de Bocas del Toro, al público; Hace Constar: Que el Señor (a) MELQUIADES NÚÑEZ RIVERA vecino

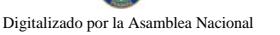

(a) de Boca del Drago del Corregimiento de Cabecera, Distrito de Bocas del Toro, Provincia de Bocas, del de la cédula de identidad personal No. 1 4-100-2194, ha solicitado a la Dirección Nacional de Reforma نلهme solicitud No. 1-563-06 del 9 de 8 de 2006, según plano aprobado No. 101-01-2163, la adjudicación del trajo oreg una parcela de tierra patrimonial adjudicable con una superficie de 7 Has.+ 2114.53, que forma parte de la finca No. 854, inscrita al Tomo 131, folio 472, de propiedad del Ministerio de Desarrollo Agropecuario. El terreno está ubicado en la localidad de Boca del Drago, Corregimiento de Cabecera, Distrito de Bocas del Toro, Provincia de Bocas Toro, comprendida dentro de los siguientes linderos: Norte: Drago Vista, Inc., Armando Taylor Mendoza y Maura Taylor Mendoza. Sur: Carretera, Este: Armando Taylor Mendoza y Maura Taylor Mendoza. Oeste: Drago Vista, Inc. Para los efectos legales se fija el presente Edicto en lugar visible de este Despacho, en la Alcaldía de Bocas del Toro o en la Corregiduría de Cabecera y copias del mismo se entregaran al interesado para que las haga publicar en los órganos de publicidad correspondiente, tal como lo ordena el Art. 108 del Código Agrario. Este Edicto tendrá una vigencia de quince (15) días a partir de la última publicación. Dado en Changuinola, a los 10 del mes de diciembre de 2007. (fdo.) José Contreras Secretario Ad-Hoc. (fdo.) Joyce Smith V. Funcionario Sustanciador a.i. L.201-265173

República de Panamá Ministerio de Desarrollo Agropecuario Dirección Nacional de Reforma Agraria Región 9, Bocas del Toro EDICTO No. 1-040-07 El Suscrito Funcionario Sustanciador de la Dirección Nacional de Reforma Agraria, en la provincia de Bocas del Toro, al público; Hace Constar: Que el Señor (a) BRENILDA EDELIA JONES POMARES vecino (a) de Cabecera del Corregimiento de Cabecera, Distrito de Bocas del Toro, Provincia de Bocas del Toro, portador de la cédula de identidad personal No. 1-26-359, ha solicitado a la Dirección Nacional de Reforma Agraria mediante solicitud No. 1-687-06 del 18 de 10 de 2006, según plano aprobado No. 101-01-2168, la adjudicación del título oneroso de una parcela de tierra patrimonial adjudicable con una superficie de 0 Has.+ 3537.36, que forma parte de la finca No. 854, inscrita al Tomo 131, folio 472, de propiedad del Ministerio de Desarrollo Agropecuario. El terreno está ubicado en la localidad de Boca del Drago, Corregimiento de Cabecera, Distrito de Bocas del Toro, Provincia de Bocas Toro, comprendida dentro de los siguientes linderos: Norte: Carretera. Sur: Brenilda Edelia Jones Pomares. Este: Amalia Carrasco Santos. Oeste: José Santos Baker. Para los efectos legales se fija el presente Edicto en lugar visible de este Despacho, en la Alcaldía de Bocas del Toro o en la Corregiduría de Cabecera y copias del mismo se entregaran al interesado para que las haga publicar en los órganos de publicidad correspondiente, tal como lo ordena el artículo 108 del Código Agrario. Este Edicto tendrá una vigencia de quince (15) días a partir de la última publicación. Dado en Changuinola, a los 10 del mes de diciembre de 2007. (fdo.) José Contreras Secretario Ad-Hoc. (fdo.) Joyce Smith V. Funcionario Sustanciador a.i. L.201-265172

República de Panamá Ministerio de Desarrollo Agropecuario Dirección Nacional de Reforma Agraria Región 9, Bocas del Toro EDICTO No. 1-041-07 El Suscrito Funcionario Sustanciador de la Dirección Nacional de Reforma Agraria, en la provincia de Bocas del Toro, al público; Hace Constar: Que el Señor (a) ARMANDO TAYLOR MENDOZA -CED: 1-709-207 MAURA TAYLOR MENDOZA -CED: 1-705-2215 vecino (a) de Boca del Drago del Corregimiento de Cabecera, Distrito de Bocas del Toro, Provincia de Bocas del Toro, portador de la cédula de identidad personal No.---, ha solicitado a la Dirección Nacional de Reforma Agraria mediante solicitud No. 1-597-06 del 8 de 8 de 2006, según plano aprobado No. 101-01-2167, la adjudicación del título oneroso de una parcela de tierra patrimonial adjudicable con una superficie de 25 Has.+ 6255.69, que forma parte de la finca No. 854, inscrita al Tomo 131, folio 472, de propiedad del Ministerio de Desarrollo Agropecuario. El terreno está ubicado en la localidad de Boca del Drago, Corregimiento de Cabecera, Distrito de Bocas del Toro, Provincia de Bocas Toro, comprendida dentro de los siguientes linderos: Norte: César Luis Romero Alvarado. Sur: Carretera. Este: José Santos Baker, Amalia Carrasco Santos. Oeste: Drago Vista, Inc., Melquíades Núñez Rivera. Para los efectos legales se fija el presente Edicto en lugar visible de este Despacho, en la Alcaldía de Bocas del Toro o en la Corregiduría de Cabecera y copias del mismo se entregaran al interesado para que las haga publicar en los órganos de publicidad correspondiente, tal como lo ordena el artículo 108 del Código Agrario. Este Edicto tendrá una vigencia de quince (15) días a partir de la última publicación. Dado en Changuinola, a los 10 del mes de diciembre de 2007. (fdo.) José Contreras Secretario Ad-Hoc. (fdo.) Joyce Smith V. Funcionario Sustanciador a.i. L.201-265171

República de Panamá Ministerio de Desarrollo Agropecuario Dirección Nacional de Reforma Agraria Región 9, Bocas del Toro EDICTO No. 1-042-07 El Suscrito Funcionario Sustanciador de la Dirección Nacional de Reforma Agraria, en la provincia de Bocas del Toro, al público; Hace Constar: Que el Señor (a) ARISTIDES SERRACIN CEDENO vecino (a) de Boca del Drago del Corregimiento de Cabecera, Distrito de Bocas del Toro, Provincia de Bocas del Toro, portador de la cédula de identidad personal No. 4-197-218, ha solicitado a la Dirección Nacional de Reforma Agraria mediante solicitud No. 1-688-06 del 18 de 10 de 2006, según plano aprobado No. 101-01-2169, la adjudicación del título oneroso de una parcela de tierra patrimonial adjudicable con una superficie de 5 Has.+ 2005.92, que forma parte de la finca No. 854, inscrita al Tomo 131, folio 472, de propiedad del Ministerio de Desarrollo Agropecuario. El terreno está ubicado en la localidad de Boca del Drago, Corregimiento de Cabecera, Distrito de Bocas del Toro, Provincia de Bocas Toro, comprendida dentro de los siguientes linderos: Norte: Carretera. Sur: Arístides Serracín Cedeño, César Luis Romara Alvarado. Este: César Luis Romero Alvarado. Oeste: Arístides Serracín. Para los efectos legales se fija el presente estado DE

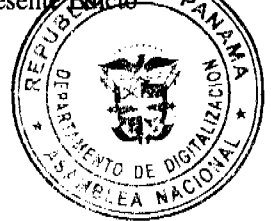

Digitalizado por la Asamblea Nac

en lugar visible de este Despacho, en la Alcaldía de Bocas del Toro o en la Corregiduría de Cabecera y copta se entregaran al interesado para que las haga publicar en los órganos de publicidad correspondiente, tal como Re artículo 108 del Código Agrario. Este Edicto tendrá una vigencia de quince (15) días a partir de la última pub Dado en Changuinola, a los 10 del mes de diciembre de 2007. (fdo.) José Contreras Secretario Ad-Hoc. (fdo.) Joyce Smith V. Funcionario Sustanciador a.i. L.201-265170

República de Panamá Ministerio de Desarrollo Agropecuario Dirección Nacional de Reforma Agraria Región 9, Bocas del Toro EDICTO No. 1-043-07 El Suscrito Funcionario Sustanciador de la Dirección Nacional de Reforma Agraria, en la provincia de Bocas del Toro, al público; Hace Constar: Que el Señor (a) JOSE WILFREDO SERRACIN DE LEON vecino (a) de Boca del Drago del Corregimiento de Cabecera, Distrito de Bocas del Toro, Provincia de Bocas del Toro, portador de la cédula de identidad personal No. 4-116-1413, ha solicitado a la Dirección Nacional de Reforma Agraria mediante solicitud No. 1-595-06 del 8 de 8 de 2006, según plano aprobado No. 101-01-2159, la adjudicación del título oneroso de una parcela de tierra patrimonial adjudicable con una superficie de 5 Has.+ 7039.31, que forma parte de la finca No. 854, inscrita al Tomo 131, folio 472, de propiedad del Ministerio de Desarrollo Agropecuario. El terreno está ubicado en la localidad de Boca del Drago, Corregimiento de Cabecera, Distrito de Bocas del Toro, Provincia de Bocas Toro, comprendida dentro de los siguientes linderos: Norte: Qda. S/N., Drago Vista, Inc. Sur: Carretera. Este: Drago Vista, Inc. Oeste: José Wilfredo Serracín De León, Camino. Para los efectos legales se fija el presente Edicto en lugar visible de este Despacho, en la Alcaldía de Bocas del Toro o en la Corregiduría de Cabecera y copias del mismo se entregaran al interesado para que las haga publicar en los órganos de publicidad correspondiente, tal como lo ordena el artículo 108 del Código Agrario. Este Edicto tendrá una vigencia de quince (15) días a partir de la última publicación. Dado en Changuinola, a los 12 del mes de diciembre de 2007. (fdo.) José Contreras Secretario Ad-Hoc. (fdo.) Joyce Smith V. Funcionario Sustanciador a.i. L.201-265169

República de Panamá Ministerio de Desarrollo Agropecuario Dirección Nacional de Reforma Agraria Región 9, Bocas del Toro EDICTO No. 1-044-07 El Suscrito Funcionario Sustanciador de la Dirección Nacional de Reforma Agraria, en la provincia de Bocas del Toro, al público; Hace Constar: Que el Señor (a) DRAGO VISTA, INC. REP. L. OMAR SMITH vecino (a) de Cabecera del Corregimiento de Cabecera, Distrito de Bocas del Toro, Provincia de Bocas del Toro, portador de la cédula de identidad personal No. 1-26-1683, ha solicitado a la Dirección Nacional de Reforma Agraria mediante solicitud No. 1-689-06 del 18 de 10 de 2006, según plano aprobado No. 101-01-2159, la adjudicación del título oneroso de una parcela de tierra patrimonial adjudicable con una superficie de 3 Has.+ 8780.17, que forma parte de la finca No. 854, inscrita al Tomo 131, folio 472, de propiedad del Ministerio de Desarrollo Agropecuario. El terreno está ubicado en la localidad de Boca del Drago, Corregimiento de Cabecera, Distrito de Bocas del Toro, Provincia de Bocas Toro, comprendida dentro de los siguientes linderos: Norte: Carretera. Sur: Ricardo Dixon, Drago Vista, Inc., José Santos Baker, César Luis Romero Alvarado. Este: José Santos Baker. Oeste: César Luis Romero Alvarado. Para los efectos legales se fija el presente Edicto en lugar visible de este Despacho, en la Alcaldía de Bocas del Toro o en la Corregiduría de Cabecera y copias del mismo se entregaran al interesado para que las haga publicar en los órganos de publicidad correspondiente, tal como lo ordena el artículo 108 del Código Agrario. Este Edicto tendrá una vigencia de quince (15) días a partir de la última publicación. Dado en Changuinola, a los 12 del mes de diciembre de 2007. (fdo.) José Contreras Secretario Ad-Hoc. (fdo.) Joyce Smith V. Funcionario Sustanciador a.i. L.201-265165

República de Panamá Ministerio de Desarrollo Agropecuario Dirección Nacional de Reforma Agraria Región 9, Bocas del Toro EDICTO No. 1-045-07 El Suscrito Funcionario Sustanciador de la Dirección Nacional de Reforma Agraria, en la provincia de Bocas del Toro, al público; Hace Constar: Que el Señor (a) INMOBILIARIA PANORO, S.A. REP. L. GIOVANNA ANNETT AVENDAÑO VEJAS vecino(a) de Bella Vista del Corregimiento de Bella Vista, Distrito de Panamá, Provincia de Panamá, portador de la cédula de identidad personal No. 8-333-827, ha solicitado a la Dirección Nacional de Reforma Agraria mediante solicitud No. 1-692-06 del 18 de 10 de 2006, según plano aprobado No. 101-01-2166, la adjudicación del título oneroso de una parcela de tierra patrimonial adjudicable con una superficie de 10 Has.+ 7043.05, que forma parte de la finca No. 854, inscrita al Tomo 131, folio 472, de propiedad del Ministerio de Desarrollo Agropecuario. El terreno está ubicado en la localidad de Boca del Drago, Corregimiento de Cabecera, Distrito de Bocas del Toro, Provincia de Bocas Toro, comprendida dentro de los siguientes linderos: Norte: Inmobiliaria Panoro, S.A., Servidumbre Costera, Mar Caribe. Sur: Servidumbre. Este: Vista Drago, Inc. Oeste: Vista Drago, Inc. Para los efectos legales se fija el presente Edicto en lugar visible de este Despacho, en la Alcaldía de Bocas del Toro o en la Corregiduría de Cabecera y copias del mismo se entregaran al interesado para que las haga publicar en los órganos de publicidad correspondiente, tal como lo ordena el artículo 108 del Código Agrario. Este Edicto tendrá una vigencia de quince (15) días a partir de la última publicación. Dado en Changuinola, a los 12 del mes de diciembre de 2007. (fdo.) José Contreras Secretario Ad-Hoc. (fdo.) Joyce Smith V. Funcionario Sustanciador a.i. L.201-265168

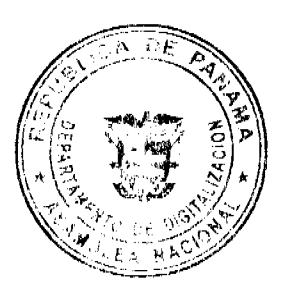

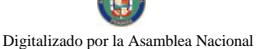

República de Panamá Ministerio de Desarrollo Agropecuario Dirección Nacional de Reforma Agraria Regiõn 9, del Toro EDICTO No. 1-046-07 El Suscrito Funcionario Sustanciador de la Dirección Nacional de Reforma Rely la provincia de Bocas del Toro, al público; Hace Constar: Que el Señor (a) DRAGO VISTA, INC. REP. Les SMITH vecino (a) de Cabecera del Corregimiento de Cabecera, Distrito de Bocas del Toro, Provincia de Bocas del Toro, portador de la cédula de identidad personal No. 1-26-1683, ha solicitado a la Dirección Nacional de Reforma Agraria mediante solicitud No. 1-580-06 del 18 de 10 de 2006, según plano aprobado No. 101-01-2162, la adjudicación del título oneroso de una parcela de tierra patrimonial adjudicable con una superficie de 19 Has.+ 4193.13, que forma parte de la finca No. 854, inscrita al Tomo 131, folio 472, de propiedad del Ministerio de Desarrollo Agropecuario. El terreno está ubicado en la localidad de Boca del Drago, Corregimiento de Cabecera, Distrito de Bocas del Toro, Provincia de Bocas Toro, comprendida dentro de los siguientes linderos: Norte: Servidumbre Costera, Mar Caribe. Sur: José Santos Baker, Servidumbre. Este: Inmobiliaria Panoro, S.A. Oeste: César Luis Romero Alvarado. Para los efectos legales se fija el presente Edicto en lugar visible de este Despacho, en la Alcaldía de Bocas del Toro o en la Corregiduría de Cabecera y copias del mismo se entregaran al interesado para que las haga publicar en los órganos de publicidad correspondiente, tal como lo ordena el artículo 108 del Código Agrario. Este Edicto tendrá una vigencia de quince (15) días a partir de la última publicación. Dado en Changuinola, a los 12 del mes de diciembre de 2007. (fdo.) José Contreras Secretario Ad-Hoc. (fdo.) Joyce Smith V. Funcionario Sustanciador a.i. L.201-265167

República de Panamá Ministerio de Desarrollo Agropecuario Dirección Nacional de Reforma Agraria Región 9, Bocas del Toro EDICTO No. 1-047-07 El Suscrito Funcionario Sustanciador de la Dirección Nacional de Reforma Agraria, en la provincia de Bocas del Toro, al público; Hace Constar: Que el Señor (a) DRAGO VISTA, INC. REP. L. OMAR SMITH vecino (a) de Cabecera del Corregimiento de Cabecera, Distrito de Bocas del Toro, Provincia de Bocas del Toro, portador de la cédula de iderítidad personal No. 1-26-1683, ha solicitado a la Dirección Nacional de Reforma Agraria mediante solicitud No. 1-690-06 del 18 de 10 de 2006, según plano aprobado No. 101-01-2160, la adjudicación del título oneroso de una parcela de tierra patrimonial adjudicable con una superficie de 16 Has.+ 5375.39, que forma parte de la finca No. 854, inscrita al Tomo 131, folio 472, de propiedad del Ministerio de Desarrollo Agropecuario. El terreno está ubicado en la localidad de Boca del Drago, Corregimiento de Cabecera, Distrito de Bocas del Toro, Provincia de Bocas Toro, comprendida dentro de los siguientes linderos: Norte: Servidumbre, Vista Drago, Inc. Sur: José Santos Baker. Este: Vista Drago, Inc. Oeste: Inmobiliaria Panoro, S.A., Servidumbre a otras fincas. Para los efectos legales se fija el presente Edicto en lugar visible de este Despacho, en la Alcaldía de Bocas del Toro o en la Corregiduría de Cabecera y copias del mismo se entregaran al interesado para que las haga publicar en los órganos de publicidad correspondiente, tal como lo ordena el artículo 108 del Código Agrario. Este Edicto tendrá una vigencia de quince (15) días a partir de la última publicación. Dado en Changuinola, a los 12 del mes de diciembre de 2007. (fdo.) José Contreras Secretario Ad-Hoc. (fdo.) Joyce Smith V. Funcionario Sustanciador a.i. L.201-265166

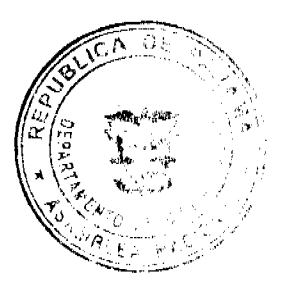